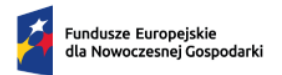

Rzeczpospolita<br>Polska

Dofinansowane przez<br>Unię Europejską

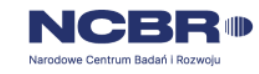

# **Konkurs IPCEI**

**Instrukcja wypełniania wniosku o dofinansowanie projektu**

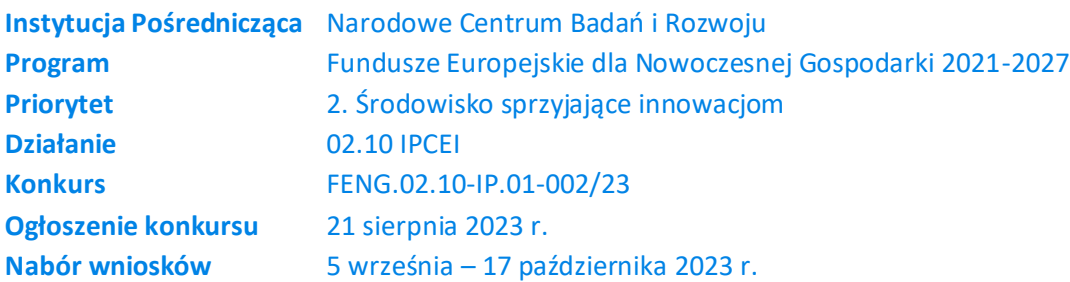

Z Instrukcji dowiesz się, jak przygotować wniosek o dofinansowanie projektu. Znajdziesz w niej wskazówki, jak wypełniać poszczególne pola wniosku, aby możliwa była ocena projektu. Zanim zaczniesz lekturę Instrukcji, sprawdź w *Kryteriach wyboru projektów*, w jakim zakresie będziemy oceniać Twój projekt.

Przed wypełnieniem wniosku zapoznaj się koniecznie z następującymi dokumentami:

- Regulaminem wyboru projektów,
- Rodzajami kosztów kwalifikowalnych dla projektów IPCEI FENG,
- Kryteriami wyboru projektów,
- rozporządzeniem Ministra Funduszy i Polityki Regionalnej w sprawie udzielania pomocy finansowej przez Narodowe Centrum Badań i Rozwoju w ramach programu "Fundusze Europejskie dla Nowoczesnej Gospodarki 2021–2027".

Wszystkie ważne dokumenty znajdziesz na stronie naboru: <https://www.gov.pl/web/ncbr/ipcei-microelectronics-communication-technologies>

Niektóre pola wniosku w Generatorze Wniosków zostały zablokowane do edycji i są wypełniane automatycznie*.*

# **I. CZĘŚĆ OGÓLNA**

Informacje w polach: *Numer wniosku o dofinansowanie, Data złożenia wniosku o dofinansowanie, Program, Priorytet, Działanie, Numer naboru* zostaną wypełnione automatycznie w Generatorze Wniosków.

#### *Wniosek dotyczący projektu składany jest ponownie* (limit 2000 znaków)

Wskaż właściwą opcję (TAK/NIE), czy wniosek o dofinansowanie dotyczący projektu składany jest ponownie do NCBR w ramach konkursu na projekty IPCEI. W przypadku wybrania opcji TAK podaj numer ostatnio złożonego wniosku, tytuł oraz opisz jakie zmiany w niniejszym wniosku wprowadzono w stosunku do uprzednio złożonego wniosku.

# **INFORMACJE OGÓLNE O PROJEKCIE**

#### *Tytuł projektu* (limit 1 000 znaków)

Wpisz pełny tytuł odzwierciedlający przedmiot projektu. Tytuł nie może być nadmiernie rozbudowany.

#### *Data rozpoczęcia realizacji projektu*

Podaj datę, od której planujesz rozpocząć realizację zakresu rzeczowego i finansowego projektu.

#### *UWAGA!*

Rozpoczęcie realizacji projektu może nastąpić **najwcześniej po dniu wydania decyzji przez Komisję Europejską**.

Za rozpoczęcie realizacji projektu uznaje się:

- rozpoczęcie prac B+R+I,
- dostawę towaru lub wykonanie usługi oraz samo rozpoczęcie świadczenia usługi,
- wpłatę zaliczki lub zadatku na dostawę towaru lub wykonanie usługi,
- dzień rozpoczęcia robót budowlanych związanych z inwestycją lub dzień zaciągnięcia pierwszego prawnie wiążącego zobowiązania do zamówienia urządzeń lub inne zobowiązanie, które sprawia, że inwestycja staje się nieodwracalna, zależnie od tego, co nastąpi najpierw.

Działań przygotowawczych, w szczególności:

- studiów wykonalności,
- usług doradczych związanych z przygotowaniem Projektu, w tym analiz przygotowawczych (technicznych, finansowych, ekonomicznych),
- przygotowania dokumentacji związanej z wyborem wykonawcy,
- przeprowadzenia i rozstrzygnięcia procedury wyboru podwykonawcy (np. wysłania zapytanie ofertowego, otrzymania oferty od potencjalnych podwykonawców, jej oceny),
- podpisania umowy warunkowej z podwykonawcą lub członkiem zespołu projektowego,
- podpisania listów intencyjnych,
- zakupu gruntów,
- tłumaczenie przysięgłe dokumentacji niezbędnej do złożenia wniosku
- uzyskanie zezwoleń/ innych decyzji administracyjnych (w ramach prac przygotowawczych)

# **nie uznaje się za rozpoczęcie prac pod warunkiem, że ich koszty nie są objęte dofinansowaniem**.

# *Data zakończenia realizacji projektu*

Podaj datę, w której planowane jest zakończenie projektu. Zakończenie realizacji projektu rozumiane jest jako data złożenia wniosku o płatność końcową.

# *UWAGA!*

Po zakończeniu rzeczowej i finansowej realizacji projektu nastąpi finansowe rozliczenie wniosku o płatność końcową rozumiane jako dokonania przelewu na rachunek bankowy Beneficjenta (uznania rachunku Beneficjenta) - w przypadku, gdy w ramach rozliczenia wniosku o płatność końcową Beneficjentowi przekazywane są środki lub jako dzień zatwierdzenia wniosku o płatność końcową – w pozostałych przypadkach.

Zrealizowanie pełnego zakresu rzeczowego i finansowego projektu wraz ze złożeniem wniosku o płatność końcową musi nastąpić najpóźniej **do dnia 31 grudnia 2029 r.**

W sytuacji obowiązku uzyskania pozwolenia na użytkowanie lub w sytuacji, gdy do użytkowania obiektu budowlanego można przystąpić po zawiadomieniu właściwego organu o zakończeniu budowy, uwzględnij czas niezbędny na uzyskanie pozwolenia na użytkowanie lub zawiadomienie właściwego organu o zakończeniu budowy i zgłoszenie przez organ ewentualnego sprzeciwu w drodze decyzji.

# *Cel projektu* (limit 1 000 znaków)

Przedstaw krótko cel, który planowany jest do osiągnięcia w wyniku realizacji projektu.

Pamiętaj, że zgodnie z kryterium wyboru projektów "Kwalifikowalność projektu" projekt powinien przewidywać ten sam cel, co projekt IPCEI, który otrzymał pozytywną decyzję Komisji Europejskiej dopuszczającą udzielenie pomocy.

# *Krótki opis projektu* (limit 3 000 znaków)

Opisz syntetycznie przedmiot projektu, sposób osiągnięcia jego celów, zadania, rezultaty i grupy docelowe. Opis powinien być maksymalnie konkretny i precyzyjny.

### *Zgodność z zakresem tematycznym naboru* (limit 1 000 znaków)

Uzasadnij, że projekt wpisuję się w zakres naboru wskazany w Regulaminie wyboru projektów.

Projekt musi wpisywać się w zakres tematyczny "IPCEI Microelectronics/Communication Technologies".

# **POMOC, O KTÓRĄ UBIEGA SIĘ WNIOSKODAWCA**

Jako wnioskodawca pomocy w konkursie na projekty IPCEI zaznacz odpowiedź "TAK" na pytanie pierwsze. Złóż również oświadczenie (poprzez zaznaczenie właściwej opcji wyboru) o tożsamości załączonej elektronicznej wersji wniosku IPCEI z wnioskiem IPCEI, który otrzymał pozytywną decyzję Komisji Europejskiej dopuszczającą udzielenie pomocy.

# **KLASYFIKACJA PROJEKTU**

#### *Zakres interwencji* (lista jednokrotnego wyboru)

Wybierz jeden kod interwencji z listy rozwijanej, w zależności od tego, jakiej wielkości jest Twoje przedsiębiorstwo.

Wybór kodu interwencji jest konieczny z uwagi na obowiązki sprawozdawcze, jakie Polska musi realizować wobec Komisji Europejskiej w trakcie wdrażania Programu. Wybór kodu interwencji nie jest przedmiotem oceny projektu.

Kody interwencji w liście rozwijanej:

011 - Działania badawcze i innowacyjne w dużych przedsiębiorstwach, w tym tworzenie sieci kontaktów

010 - Działania badawcze i innowacyjne w MŚP, w tym tworzenie sieci kontaktów

# *Rodzaj działalności gospodarczej* (lista jednokrotnego wyboru)

Wybierz jedną z opcji z listy rozwijanej.

# *KIS*

Z listy rozwijanej wybierz KIS, przykładowo:

KIS 2. INNOWACYJNE TECHNOLOGIE, PROCESY I PRODUKTY SEKTORA

ROLNO-SPOŻYWCZEGO I LEŚNO-DRZEWNEGO.

# *Obszar KIS, w który wpisuje się projekt*

Z listy rozwijanej wybierz obszar szczegółowy KIS, w który wpisuje się opracowywane w projekcie rozwiązanie np.:

I. ELEMENTY WSPÓLNE DLA INNOWACJI SEKTORA RO LNO-SPOŻYWCZEGO I

#### LEŚNO-DRZEWNEGO

# *Uzasadnienie wybranego obszaru KIS, w który wpisuje się projekt* (limit 2000 znaków)

Wskaż punkt i jego nazwę ze wskazanego obszaru KIS (np. dla szczegółowego obszaru: I. ELEMENTY WSPÓLNE DLA INNOWACJI SEKTORA ROLNO-SPOŻYWCZEGO I LEŚNO-DRZEWNEGO punkt 4. Innowacyjne technologie przetwórstwa rolno-spożywczego i leśnodrzewnego, ograniczające zużycie energii i wody, podnoszące jakość produkcji), w który wpisuje się projekt.

Uzasadnij, w jaki sposób realizacja projektu wpisuje się we wskazaną Krajową Inteligentną Specjalizację, określoną w dokumencie strategicznym "Krajowa Inteligentna Specjalizacja", (zgodnie z wersją dokumentu aktualną na dzień ogłoszenia naboru wniosków).

# *Słowa kluczowe*

Podaj maksymalnie 5 słów / Wybierz z listy słowa bezpośrednio związane z przedmiotem projektu. Powinny one w jak najlepszy sposób charakteryzować projekt. Używaj rzeczowników w mianowniku i wyłącznie powszechnie znanych skrótów.

# *OECD*

Wybierz dziedzinę OECD, której dotyczy projekt z listy rozwijanej. Możesz wskazać dziedzinę dodatkową OECD'' (jest to nieobowiązkowe).

### *Kod i nazwa PKD działalności, której dotyczy projekt* (lista rozwijana)

Wybierz numer kodu Polskiej Klasyfikacji Działalności (PKD) przeważającej w działalności. Kod PKD powinien być podany zgodnie z rozporządzeniem Rady Ministrów z dnia 24 grudnia 2007 r. w sprawie Polskiej Klasyfikacji Działalności (PKD) (Dz.U. z 2007 r. Nr 251, poz. 1885, z późn. zm.) oraz powinien zawierać dział, grupę, klasę oraz podklasę np. 12.34.Z.

#### *Uzasadnienie* (limit 2 000 znaków)

Opisz działalność, której dotyczy projekt. Informacje te są szczególnie istotne, jeśli numer kodu PKD działalności, której dotyczy projekt może wskazywać na działalność wykluczoną z możliwości uzyskania wsparcia. Jeżeli projekt dotyczy więcej niż jednego rodzaju PKD, wskaż je.

#### **INFORMACJE O WNIOSKODAWCY**

Uzupełnij wszystkie pola. Wpisane w polach dane muszą być aktualne.

### *Nazwa* (limit 1000 znaków).

Podaj pełną nazwę zgodnie z Krajowym Rejestrem Sądowym (KRS) lub Centralną Ewidencją i Informacją o Działalności Gospodarczej (CEIDG). W przypadku spółki cywilnej wpisz nazwę spółki oraz podaj imiona i nazwiska wszystkich wspólników.

#### *Data rozpoczęcia działalności zgodnie z dokumentem rejestrowym*

Podaj datę rejestracji w Krajowym Rejestrze Sądowym w przypadku wpisu do KRS lub datę rozpoczęcia wykonywania działalności gospodarczej w przypadku rejestru w CEIDG. Data musi być zgodna z dokumentem rejestrowym i mieć format RRRR/MM/DD.

*Forma prawna* (lista jednokrotnego wyboru)

Uzupełnij poprzez wybranie właściwej opcji z listy.

#### *Forma własności* (lista jednokrotnego wyboru)

Uzupełnij poprzez wybranie właściwej opcji z listy.

Wybrana opcja musi być zgodna ze stanem faktycznym i mieć potwierdzenie w danych zawartych w dokumencie REGON.

#### *Wielkość przedsiębiorstwa* (lista jednokrotnego wyboru)

Wybierz z listy status przedsiębiorstwa określony na dzień składania wniosku.

W celu określenia statusu przedsiębiorstwa, należy stosować przepisy Załącznika I rozporządzenia Komisji (UE) nr 651/2014 z dnia 17 czerwca 2014 r. uznającego niektóre rodzaje pomocy za zgodne z rynkiem wewnętrznym w zastosowaniu art. 107 i 108 Traktatu zwanego dalej "rozporządzeniem Komisji UE nr 651/2014".

# **UWAGA!**

Przy określaniu wielkości przedsiębiorstwa należy mieć na uwadze skumulowane dane przedsiębiorstw powiązanych z przedsiębiorstwem wnioskodawcy lub przedsiębiorstw partnerskich, w myśl definicji zawartych w załączniku I do rozporządzenia Komisji UE nr 651/2014. Dodatkowe informacje odnośnie weryfikacji statusu MŚP wraz z pomocniczym narzędziem informatycznym "Kwalifikator MŚP" są udostępnione poprzez stronę internetową http://www.parp.gov.pl/definicja-msp. Informacje dotyczące statusu wnioskodawcy podane w tej części wniosku o dofinansowanie będą podlegały weryfikacji na etapie zawarcia umowy o dofinansowanie na podstawie oświadczenia o spełnianiu kryteriów  $M\overset{\check{}}{\sim}P^{1}$ 

### **Jak zakwalifikować przedsiębiorstwo?**

Dokładne określenie statusu przedsiębiorstwa wymaga analizy relacji partnerskich i powiązań pomiędzy przedsiębiorstwami.

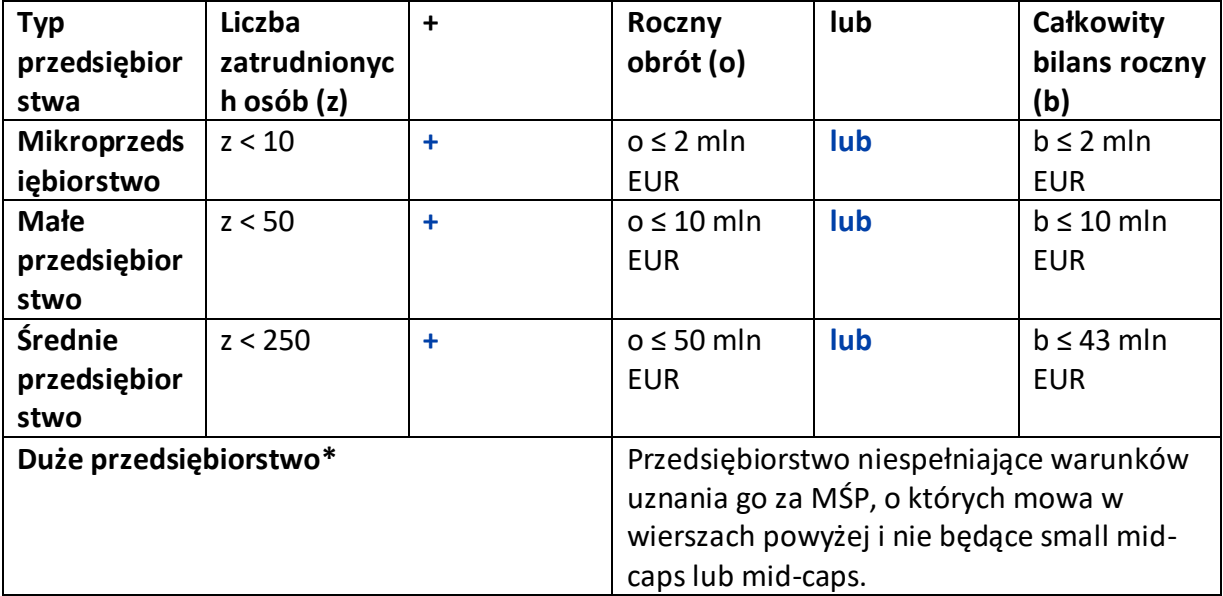

\*Wśród dużych przedsiębiorstw mogą wystąpić:

- "małe spółki o średniej kapitalizacji" (small mid-caps), zdefiniowane w art. 2 pkt 103e rozporządzenia Komisji nr 651/2014. Zgodnie z tą definicją małe spółki o średniej kapitalizacji oznaczają przedsiębiorstwo niebędące MŚP i zatrudniające do 499 pracowników, którego roczne obroty nie przekraczają 100 mln EUR, a roczna suma bilansowa – 86 mln EUR;
- "spółki o średniej kapitalizacji" (mid-caps) oznaczają podmioty zatrudniające nie więcej niż 3 000 pracowników, niebędące MŚP ani małymi spółkami o średniej kapitalizacji.

<sup>1</sup> Obowiązek składania takiego oświadczenia będzie dotyczył wyłącznie przedsiębiorców z sektora MŚP.

#### *NIP*

Podaj NIP. W przypadku spółki cywilnej w rubryce NIP wpisz numer NIP spółki cywilnej.

#### *REGON*

Podaj REGON.

### *Numer w Krajowym Rejestrze Sądowym*

Wpisz pełny numer, pod którym przedsiębiorstwo figuruje w Krajowym Rejestrze Sądowym. Jeśli jesteś wnioskodawcą, który nie podlega rejestracji w KRS, np. prowadzisz jednoosobową działalność gospodarczą, nie wypełniaj pola.

### *Inny rejestr (jeśli dotyczy)*

Wpisz pełny numer, pod którym przedsiębiorstwo figuruje w innym rejestrze niż KRS, np. CEiDG.

# *Numer kodu PKD przeważającej działalności* (lista rozwijana jednokrotnego wyboru)

Wybierz z listy rozwijanej numer kodu Polskiej Klasyfikacji Działalności (PKD) przeważającej w działalności, który jest uwidoczniony w dokumencie rejestrowym.

# *Możliwość odzyskania VAT*

Wskaż właściwą opcję wyboru, w zależności od tego, czy masz możliwość odzyskania VAT poniesionego w związku z realizacją projektu, częściowego odzyskania VAT, czy nie masz takiej możliwości. Oświadczasz możliwość (bądź jej brak) odzyskania podatku VAT poprzez wybranie jednej z dostępnych opcji. Zwróć szczególną uwagę, że jeśli masz możliwość odzyskania podatku VAT poniesionego w związku z realizacją projektu, to kwoty wydatków ogółem nie mogą być równe kwotom wydatków kwalifikowalnych wskazanych w Harmonogramie rzeczowo – finansowym. W przypadku możliwości odzyskania podatku VAT, kwota tego podatku nie jest wydatkiem kwalifikowalnym w projekcie, a zatem wartości kwoty wydatków ogółem i wydatków kwalifikowalnych powinny być od siebie różne (co najmniej o wartość kwoty podatku VAT).

# *Uzasadnienie braku możliwości odzyskania VAT* (1000 znaków)

W przypadku braku możliwości odzyskania podatku VAT poniesionego w związku z realizacją projektu i uznania go za wydatek kwalifikowalny, przedstaw szczegółowe uzasadnienie zawierające podstawę prawną wskazującą na brak możliwości obniżenia VAT należnego o VAT naliczony zarówno na dzień sporządzania wniosku o dofinansowanie, jak również mając na uwadze planowany sposób wykorzystania w przyszłości (w okresie realizacji projektu oraz w okresie trwałości projektu) majątku wytworzonego w związku z realizacją projektu. W przypadku częściowej możliwości odzyskania VAT-u, przedstaw szczegółowe uzasadnienie oraz wskaż podstawę prawną. W przypadku, gdy podatek VAT nie jest uznany za kwalifikowalny, wpisz "nie dotyczy".

# *Adres*

Wpisz:

- w przypadku osób fizycznych prowadzących działalność gospodarczą adres miejsca zamieszkania przedsiębiorcy,
- w przypadku spółki cywilnej adres siedziby spółki,
- w przypadku osób prawnych adres siedziby wnioskodawcy zgodny z danymi rejestrowymi.

W przypadku, gdy wnioskodawcą jest oddział przedsiębiorcy zagranicznego, należy podać adres siedziby oddziału przedsiębiorcy zagranicznego zgodny z danymi rejestrowymi.

Jeśli w adresie nie wystąpi nazwa ulicy, zaznacz, że "nie dotyczy".

# *Telefon*

Wpisz numer telefonu.

# *Adres e-mail*

Podaj adres e-mail.

# *Adres strony www*

Podaj adres strony www. W przypadku braku strony www wpisz "nie dotyczy".

# *Skrzynka ePUAP*

Wpisz adres skrzynki ePUAP przypisany do wnioskodawcy, a nie osoby fizycznej. Skrzynka ePUAP będzie narzędziem do prowadzenia korespondencji pomiędzy Wnioskodawcą a NCBR w sytuacjach opisanych w Regulaminie Wyboru Projektów.

Wpisując tu dane wyrażasz zgodę na używanie skrzynki ePUAP do doręczeń pism w rozumieniu Kodeksu postępowania administracyjnego.

# *Wspólnik (1,2,3)*

Jeśli w polu "Forma prawna" wybrałeś Spółkę cywilną wypełnij dla każdego wspólnika spółki cywilnej odrębnie ze wskazaniem NIP i adresu miejsca zamieszkania wspólnika będącego osobą fizyczną.

# *ADRES KORESPONDENCYJNY* (jeśli inny niż powyżej)

Podaj adres, na który należy doręczać lub kierować korespondencję w tym również w formie elektronicznej (e-mail), zapewniający skuteczną komunikację pomiędzy NCBR a Tobą przy ocenie wniosku o dofinansowanie.

Jeśli w adresie korespondencyjnym nie wystąpi nazwa ulicy, zaznacz, że nie dotyczy.

# *Osoba do kontaktu*

Wpisz dane osoby, która będzie adresatem korespondencji roboczej dotyczącej projektu. Powinna to być osoba dysponująca pełną wiedzą na temat projektu, zarówno w kwestiach związanych z samym wnioskiem, jak i późniejszą realizacją projektu.

# **POTENCJALNA KONKURENCJA WNIOSKODAWCY** (sekcja multiplikowana, opis limit 1000 znaków dla każdego wymienionego podmiotu)

Wskaż podmioty, które stanowią potencjalną konkurencję na rynku, na którym działasz – w zakresie branży, rynku zbytu obecnych produktów (wyrobów i usług). Podaj nazwy, numery NIP (jeśli podmiot konkurencyjny nie posiada numeru NIP wpisz "0000000000") tych podmiotów oraz opisz, w jaki sposób i w jakim zakresie przejawia się konkurencyjny charakter ich działalności w stosunku do Twojej działalności.

# **MIEJSCE REALIZACJI PROJEKTU** (sekcja multiplikowana)

Określ miejsce realizacji projektu poprzez podanie informacji dotyczących co najmniej województwa, powiatu, gminy poprzez wybranie jednej opcji z listy. W przypadku realizacji projektu w kilku lokalizacjach wskaż wszystkie.

W pierwszej kolejności wybierz główne miejsce realizacji projektu.

Nie możesz wskazać adresu podwykonawcy jako miejsca realizacji projektu.

# **ZGODNOŚĆ PROJEKTU Z POLITYKAMI HORYZONTALNYMI UNII EUROPEJSKIEJ**

#### **Równościowe zasady horyzontalne**

*Pozytywny wpływ projektu na realizację zasady równości szans i niedyskryminacji, w tym dostępności dla osób z niepełnosprawnościami oraz zgodność projektu z prawami i wolnościami Karty Praw Podstawowych UE i Konwencji o prawach osób niepełnosprawnych* (limit 2000 znaków)

**Zasada równości szans i niedyskryminacji** oznacza wdrożenie działań umożliwiających wszystkim osobom sprawiedliwe i pełne uczestnictwo we wszystkich dziedzinach życia, bez względu na przesłanki tj. płeć, rasa, w tym kolor skóry oraz cechy genetyczne, pochodzenie etniczne, w tym język, przynależność do mniejszości narodowej, urodzenie oraz pochodzenie społeczne, majątek, religia, światopogląd, w tym przekonania, poglądy polityczne lub wszelkie inne poglądy, niepełnosprawność, wiek, orientacja seksualna.

**Dostępność** jest to możliwość korzystania z infrastruktury, transportu, technologii i systemów informacyjno-komunikacyjnych oraz produktów i usług. Pozwala ona w szczególności osobom z niepełnosprawnościami i osobom starszym na korzystanie z nich na zasadzie równości z innymi osobami. W przypadku realizowanych projektów dostępność oznacza, że wszystkie ich produkty (w tym także świadczone usługi) mogą być wykorzystywane (używane) przez każdą osobę. Przykładami tych produktów są: strona lub

aplikacja internetowa, materiały szkoleniowe, konferencja, wybudowane lub modernizowane<sup>2</sup> obiekty, zakupione środki transportu.

**Dokonaj analizy projektu pod kątem potencjalnego wpływu finansowanych działań i ich efektów na sytuację osób z niepełnosprawnościami lub innych osób o cechach, które mogą stanowić ww. przesłanki dyskryminacji.** Wskaż we Wniosku o dofinansowanie wyniki analizy uwzględniające odniesienie do:

- wszystkich przesłanek dyskryminujących, tj. **płci, rasy**, w tym koloru skóry oraz cech genetycznych, **pochodzenia etnicznego**, w tym języka, przynależności do mniejszości narodowej, urodzenia oraz pochodzenia społecznego, majątku, **religii, światopoglądu**, w tym przekonań, poglądów politycznych lub wszelkich innych poglądów, **niepełnosprawności, wieku, orientacji seksualnej**. Jeżeli zidentyfikujesz inne niż wymienione powyżej przesłanki dyskryminujące – wskaż je i również uzasadnij wpływ projektu w tym zakresie,
- każdego ze wskazanych artykułów Karty praw podstawowych Unii Europejskiej (KPP) (art. 1, 3-4, 6-8, 10, 15, 20-23, 25-26, 30-31,) i Konwencji ONZ o prawach osób niepełnosprawnych (KPON) (art. 2-7, 9).

Uzasadnij, dlaczego projekt będzie miał pozytywny wpływ na realizację zasady równości szans i niedyskryminacji, w tym dostępności dla osób z niepełnosprawnością, o której mowa w z art. 9 ust. 1-3 rozporządzenia Parlamentu Europejskiego i Rady 2021/1060) oraz Wytycznych dotyczących realizacji zasad równościowych w ramach funduszy unijnych na lata 2021-2027 (dalej: Wytyczne), a także w jaki sposób projekt zapewni zgodność z prawami i wolnościami określonymi w ww. artykułach KPP i KPON. Jeżeli któryś ze wskazanych artykułów nie będzie miał zastosowania w projekcie również wskaż go i uzasadnij dlaczego. Wskaż konkretne działania realizowane w ramach projektu potwierdzające pozytywny wpływ projektu na realizację zasady równości szans i niedyskryminacji, w tym dostępności dla osób z niepełnosprawnościami.

Przez pozytywny wpływ należy rozumieć zapewnienie dostępności infrastruktury, środków transportu, towarów, usług, technologii i systemów informacyjno-komunikacyjnych oraz wszelkich produktów projektów (w tym także usług), które nie zostały uznane za neutralne, dla wszystkich ich użytkowników/użytkowniczek – zgodnie ze standardami dostępności dla polityki spójności 2021–2027 stanowiącymi załącznik do ww. Wytycznych. Przeprowadzając analizę projektu pod kątem zapewnienia równości szans i niedyskryminacji

możesz skorzystać z poniższych pytań:

• czy w projekcie stosuję politykę antydyskryminacyjną np. w procesie rekrutacji, zatrudnienia, warunków pracy, wynagrodzenia, awansów, oceny pracowników, itp.?

<sup>2</sup> W przypadku modernizacji dostępność dotyczy co najmniej tych elementów budynku, które były przedmiotem dofinansowania z funduszy unijnych.

- czy posiadam regulacje określające wymagania dotyczące działań antydyskryminacyjnych, antymobbingowych, zapobiegających molestowaniu seksualnemu oraz innych działań zapobiegających ich występowaniu np. regulaminy, instrukcje, inne wewnętrzne dokumenty?
- czy korzystam/ zapewniam pracownikom możliwość uczestnictwa w szkoleniach antydyskryminacyjnych, antymobbingowych, zarzadzania różnorodnością, *work-life balance,* itp.*?*
- czy zapewniam inne rozwiązania antydyskryminacyjne np. elastyczne godziny pracy, urlopy opiekuńcze umożliwiające zapewnienie osobistej opieki lub wsparcia osobie zależnej, itp.?

Pamiętaj, żeby realizować projekt **z uwzględnieniem działań antydyskryminacyjnych** ze względu na wskazane powyżej przesłanki, dostępności **oraz koncepcją uniwersalnego projektowania** (o ile dotyczy).

**Koncepcja uniwersalnego projektowania** oznacza takie projektowanie produktów, środowiska, programów i usług, żeby były one użyteczne dla wszystkich, w możliwie największym stopniu, bez potrzeby adaptacji lub specjalistycznego projektowania. Uniwersalne projektowanie jest realizowana przez zastosowanie co najmniej standardów dostępności, stanowiących załącznik do Wytycznych. Standardy dotyczą takich obszarów jak cyfryzacja, transport, architektura, edukacja, szkolenia, informacja i promocja. Użyteczność i zasadność stosowania poszczególnych standardów zależy od charakteru projektu, jednak każdy wnioskodawca w szczególności:

- w podejmowanych w ramach realizacji projektu działaniach informacyjnopromocyjnych powinien zastosować standard informacyjno-promocyjny,
- tworząc wszelkie dokumenty elektroniczne w ramach projektu powinien zastosować standard cyfrowy,
- budując lub przebudowując obiekty architektoniczne (hale produkcyjne, biura, parkingi itd.) powinien zastosować standard architektoniczny.

Przeprowadzając analizę projektu pod kątem zapewnienia dostępności i uniwersalnego projektowania można skorzystać z poniższych pytań:

- czy informacje o projekcie na mojej stronie internetowej są czytelne dla każdego i czy są przygotowane zgodnie ze standardem Web Content Accessibility Guidelines  $(WCAG)^3$ ?
- czy pamiętam o przygotowaniu informacji o projekcie w różnych kanałach informacyjnych np. ulotki, plakaty, nagrane w polskim języku migowym, z użyciem transkrypcji, audiodeskrypcji, napisów rozszerzonych, itp.?
- czy produkty są zaprojektowane zgodnie z zasadą uniwersalnego projektowania (szczegółowy opis produktów zamieść w pkt *Produkty / usługi w projekcie)*?

 $^3$  zbiór rekomendacji zapewniających dostępność cyfrową treści stron internetowych i aplikacji mobilnych możliwie szerokiej grupie użytkowników, włączając w to osoby z niepełnosprawnościami

- czy z efektów mojego projektu lub usługi będą mogły w pełni skorzystać osoby ze specjalnymi potrzebami:
	- o niewidome,
	- o niedowidzące,
	- o głuche,
	- o słabosłyszące,
	- o poruszające się na wózku inwalidzkim
	- o chodzące o lasce lub kuli,
	- o osoby z niepełnosprawnością intelektualną,
	- o osoby starsze,
	- o osoby z innymi ukrytymi schorzeniami, tj. np. padaczka, cukrzyca, choroby krążenia, kręgosłupa, reumatyzm?
- czy siedziba projektu/ biura są dostępne i pamiętam o zapewnieniu dostępności i opisaniu dostępności, tj. informacji o szerokości drzwi, usytuowaniu biura w budynku, w jaki sposób do niego trafić, itp.?
- czy przy realizacji zamówień zgodnie z przepisami dotyczącymi zamówień publicznych sporządzam opis przedmiotu zamówienia uwzględniający wymagania w zakresie dostępności dla osób z niepełnosprawnościami oraz projektowania uniwersalnego lub aspektów społecznych<sup>4</sup> w zakresie zatrudniania osób z niepełnosprawnościami?

# *Produkty / usługi w projekcie* (limit 500 znaków dla każdego produktu/usługi)

Wskaż i uzasadnij, w jaki sposób poszczególne produkty projektu będą dostępne dla osób z niepełnosprawnościami. Wskaż właściwą opcje wyboru, w zależności, czy dany produkt/usługa ma pozytywny czy neutralny wpływ oraz wskaż etap w ramach którego powstanie.

Pamiętaj, że produktami/ usługami w projekcie są te, które powstaną w wyniku realizacji projektu, ale również te produktu/ usługi, które są nabywane w ramach projektu, tj. środki trwałe, wartości niematerialne i prawne czy wybudowane obiekty budowlane.

Dostępność produktu/ usługi będzie zapewniona w szczególności, jeśli nie będą zawierały elementów/cech stanowiących bariery w jego użytkowaniu dla osób z niepełnosprawnościami.

Dla określenia dostępności produktu/ usługi projektu dla osób z niepełnosprawnościami możesz np. wskazać (jeśli dotyczy), że produkt projektu będzie dostępny dla wszystkich użytkowników bez względu na ich sprawność bez konieczności jego specjalnego przystosowania dla osób z niepełnosprawnościami.

W takim przypadku musisz uzasadnić powyższe twierdzenie w odniesieniu do wszystkich ww. przesłanek.

Zwróć uwagę, że dostępność może być zapewniona przede wszystkim dzięki stosowaniu koncepcji uniwersalnego projektowania przy uwzględnieniu zapewnienia:

<sup>4</sup> Więcej na ten temat na stronie UZP: [https://www.uzp.gov.pl/baza-wiedzy/zrownowazone-zamowienia](https://www.uzp.gov.pl/baza-wiedzy/zrownowazone-zamowienia-publiczne/spoleczne-zamowienia/przydatne-informacje/klauzule-spoleczne)[publiczne/spoleczne-zamowienia/przydatne-informacje/klauzule-spoleczne](https://www.uzp.gov.pl/baza-wiedzy/zrownowazone-zamowienia-publiczne/spoleczne-zamowienia/przydatne-informacje/klauzule-spoleczne)

- 1) równych szans dla wszystkich,
- 2) elastyczności w użytkowaniu,
- 3) prostoty i intuicyjności w użyciu,
- 4) postrzegalności informacji,
- 5) tolerancji na błędy,
- 6) niewielkiego wysiłku fizycznego podczas użytkowania,
- 7) rozmiaru i przestrzeni wystarczającej do użytkowania,
- 8) mobilności,
- 9) sprawności sensorycznej,
- 10) komunikowania się,
- 11) percepcji.

Przeprowadź analizę produktów/ usług projektu, która pomoże Ci uzasadnić dostępność, tj. określić jakie produkty/ usługi i w jaki sposób będą dostosowane do potrzeb osób z niepełnosprawnościami.

Podczas przeprowadzenia analizy, na wzór analizy przeprowadzonej dla całego projektu, odpowiedz na pytanie czy z opisywanego produktu lub usługi będą mogły w pełni skorzystać osoby ze specjalnymi potrzebami (np. wskazane powyżej).

Po przeprowadzeniu analizy podaj nazwę produktu/ usługi i uzasadnij dostępności dla osób z niepełnosprawnościami, tzn. opisz w jaki sposób produkt/ usługa będzie dostosowany, aby zapewnić dostępność i możliwość korzystania z niego przez osoby z niepełnosprawnościami lub innych użytkowników.

W przypadku, gdy **produkt/ usługa ma charakter neutralny** wobec zasady równości szans i niedyskryminacji zaznacz, że produkt będzie neutralny i również uzasadnij neutralność produktu (w polu uzasadnienie).

Produkt/ usługa może być uznana za "neutralny" wyłącznie w przypadku gdy nie ma swoich bezpośrednich użytkowników/użytkowniczek np., instalacje elektryczne, linie przesyłowe, automatyczne linie produkcyjne, zbiorniki retencyjne, nowe lub usprawnione procesy technologiczne).

# *Zgodność projektu z zasadą równości kobiet i mężczyzn* (limit 1000 znaków)

Zasada równości kobiet i mężczyzn oznacza wdrożenie działań mających na celu osiągnięcie stanu, w którym kobietom i mężczyznom przypisuje się taką samą wartość społeczną, równe prawa i równe obowiązki. To również stan, w którym kobiety i mężczyźni mają równy dostęp do korzystania z zasobów (np. środki finansowe, szanse rozwoju). Zasada ta ma gwarantować możliwość wyboru drogi życiowej bez ograniczeń wynikających ze stereotypów płci. Realizacja zasady równości kobiet i mężczyzn ma zapewnić w szczególności równe prawo do kształcenia, zatrudnienia i awansów, do wynagradzania za pracę, do zabezpieczenia społecznego oraz do zajmowania równorzędnych stanowisk i pełnienia funkcji. Zasada ta ma gwarantować też możliwość wyboru drogi życiowej bez ograniczeń wynikających ze stereotypów płci.

### **Pamiętaj, że projekt musi zapewniać równość kobiet i mężczyzn i dokonaj analizy projektu pod tym kątem.**

Przeprowadzając analizę projektu możesz skorzystać z poniższych pytań:

- czy w projekcie stosuję równość kobiet i mężczyzn np. w procesie rekrutacji, zatrudnienia, warunków pracy, wynagrodzenia, awansów, oceny pracowników, itp.?
- czy posiadam regulacje określające wymagania dotyczące działań związanych z równością kobiet i mężczyzn, antymobbingowych, zapobiegających molestowaniu seksualnemu oraz innych przeciwdziałających ich stosowaniu np. regulaminy, instrukcje, inne wewnętrzne dokumenty?
- czy zapewniam pracownikom możliwość uczestnictwa np. w szkoleniach/ innych wydarzeniach na równych zasadach*?*
- czy zapewniam inne rozwiązania zapewniające równość kobiet i mężczyzn np. elastyczne godziny pracy, urlopy opiekuńcze umożliwiające zapewnienie osobistej opieki lub wsparcia osobie zależnej, itp.?

Zwróć uwagę, że **przez zgodność z zasadą równość kobiet i mężczyzn należy rozumieć**, z jednej strony zaplanowanie takich działań w projekcie, które wpłyną na wyrównywanie szans danej płci będącej w gorszym położeniu (o ile takie nierówności zostały zdiagnozowane w projekcie). Z drugiej strony -stworzenie takich mechanizmów, aby na żadnym etapie wdrażania projektu nie dochodziło do dyskryminacji i wykluczenia ze względu na płeć.

Po przeprowadzeniu analizy opisz, dlaczego projekt będzie zgodny z zasadą równości kobiet i mężczyzn, o której mowa w z art. 9 ust. 1-3 rozporządzenia Parlamentu Europejskiego i Rady 2021/1060 oraz Wytycznych, a także w jaki sposób projekt w odniesieniu do tej zasady zapewni zgodność z prawami i wolnościami określonymi w ww. artykułach KPP. Jeżeli któryś ze wskazanych artykułów KPP nie będzie miał zastosowania w projekcie, również wskaż go i uzasadnij dlaczego.

Wskaż konkretne działania realizowane w ramach projektu potwierdzające zgodność projektu z realizacją zasady i uzasadnij je w odniesieniu do projektu.

Neutralność projektu jest dopuszczalna w stosunku do zasady równości kobiet i mężczyzn. Zwróć jednak uwagę, że o neutralności projektu można mówić tylko wtedy, kiedy opiszesz i uzasadnisz dlaczego projekt nie jest w stanie zrealizować jakichkolwiek działań w zakresie zgodności z tą zasadą.

# **Zasada zrównoważonego rozwoju**

# *Zgodność projektu z przepisami w zakresie ochrony środowiska* (lista rozwijana + limit 500 znaków dla każdego aktu prawnego, minimum jeden wybór z listy) Wybierz z listy rozwijanej akty prawne potwierdzające zgodność projektu z przepisami w zakresie ochrony środowiska. Masz do wyboru następujące akty prawne:

- ustawa OOŚ<sup>5</sup> – tj. Ustawa o udostępnianiu informacji o środowisku i jego ochronie, udziale społeczeństwa w ochronie środowiska oraz o ocenach oddziaływania na środowisko

<sup>&</sup>lt;sup>5</sup> Ustawa o udostępnianiu informacji o środowisku i jego ochronie, udziale społeczeństwa w ochronie środowiska oraz o ocenach oddziaływania na środowisko (Dz.U. 2022 poz. 1029 z późn. zm).

- ustawa Prawo ochrony środowiska<sup>6</sup>;
- ustawa Prawo wodne<sup>7</sup>;
- ustawa o ochronie przyrody<sup>8</sup>;
- ustawa o odpadach<sup>9</sup>;
- inne (w polu "Uzasadnienie" wpisz jakie).

W polu "Uzasadnienie" opisz, w jakim zakresie Twój projekt będzie zgodny z przepisami ujętymi w danym akcie prawnym. Opisz, jakie przepisy ochrony środowiska i w jakim zakresie będą miały zastosowanie w projekcie, który realizujesz.

### *Zgodność z zasadami 6R lub innymi aspektami środowiskowymi* (lista rozwijana)

Wybierz z listy rozwijanej czy projekt będzie zgodny z zasadami 6R lub czy będzie miał pozytywny wpływ na inne aspekty środowiskowe (nieobjęte zasadami 6R). W zależności od dokonanego wyboru rozwiną się adekwatne pola do uzupełnienia.

**Zasada** *refuse (odmów)* polega na rezygnacji z użycia materiałów, substancji lub produktów, które nie nadają się do ponownego użycia, naprawiania lub recyklingu lub które charakteryzują się negatywnym oddziaływaniem na środowisko lub na życie i zdrowie ludzi. Stosowanie zasady "odmów (refuse)" powinno być potwierdzone całkowitym (100%) wyeliminowaniem materiałów, substancji lub produktów, które nie nadają się do ponownego użycia, naprawiania lub recyklingu lub mających negatywne oddziaływanie na życie i zdrowie ludzi oraz na środowisko. Należy wykazać te materiały, substancje lub produkty, które zostały wyeliminowane w wyniku realizacji projektu w stosunku do dotychczasowej produkcji lub w stosunku do tradycyjnych metod jej prowadzenia (w przypadku gdy wnioskodawca nie prowadził do tej pory produkcji). Stosowanie zasady *"refuse (odmów)"* może być też potwierdzone prowadzeniem badań dotyczących rezygnacji z użycia materiałów, substancji lub produktów, które nie nadają się

do ponownego użycia, naprawiania lub recyklingu lub które charakteryzują się negatywnym oddziaływaniem na środowisko lub na życie i zdrowie ludzi i poparte np. wskaźnikiem dotyczącym liczby badań lub liczby produktów/procesów objętych tymi badaniami.

**Zasada** *"reduce (ogranicz)"* polega na zmniejszeniu zużycia zasobów odnawialnych i nieodnawialnych, materiałów, substancji lub produktów poprzez zastosowanie odpowiednich działań technologicznych, logistycznych lub ekonomicznych. Ograniczenie powinno prowadzić do realnego zmniejszenia zużywanych zasobów odnawialnych (np. woda, gleba), nieodnawialnych (np. surowce mineralne: energetyczne, metaliczne, chemiczne, skalne oraz organiczne) lub materiałów, substancji lub produktów w trakcie lub w wyniku realizacji projektu w stosunku do dotychczasowej działalności lub w stosunku do tradycyjnych metod jej prowadzenia.

<sup>6</sup> Ustawa z dnia 27 kwietnia 2001 r. Prawo ochrony środowiska (Dz.U.2022 poz.2556 z poźn. zm.)

<sup>7</sup> Ustawa z dnia 20 lipca 2017 r. Prawo wodne (Dz.U. 2022 poz. 2625 z poźn. zm.)

<sup>8</sup> Ustawa z dnia 16 kwietnia 2004 r. o ochronie przyrody (Dz.U.2022 poz. 916 z późn. zm.)

<sup>9</sup> Ustawa z dnia 14 grudnia 2012 r. o odpadach (Dz.U. 2022 poz. 699 z późn. zm.)

Zasada *"reduce (ogranicz)"* może mieć zastosowanie również w usługach ICT np. poprzez stosowanie rozwiązań pozwalających na zredukowanie zużytej energii elektrycznej przez sprzęt komputerowy np. poprzez korzystanie z usług chmurowych, raportowanie śladu węglowego i jego redukcję, korzystanie z optymalizacji serwerów, poprawę czasu używania aplikacji tak aby minimalizować czas spędzony z aplikacją tzw. "user experience", umożliwianie stosowania trybu ciemnego tzw. "dark mode" obniżającego zużycie energii przez urządzenia, ograniczanie liczby zapytań i przesyłanych danych, opracowanie lub zmianę algorytmów w taki sposób, żeby zużywały mniej prądu.

Jedną z form zastosowania tej zasady może być również wprowadzanie modeli biznesowych, które zmniejszają liczbę wytwarzanych produktów – przykładem może być model "produkt jako usługa" (Product-as-a-Service – "PaaS"). Model ten polega na zapewnieniu użytkownikowi końcowemu dostępu do funkcjonalności danego produktu/zasobu zamiast produktu/zasobu. W takim modelu właścicielem produktu pozostaje jego producent, oferujący usługi w abonamencie lub opłacie za użycie.

Stosowanie zasady "reduce (ogranicz)" powinno być potwierdzone wskazaniem konkretnych zasobów, materiałów, substancji lub produktów, których wykorzystanie w wyniku realizacji projektu zostało zminimalizowane i jednocześnie nie spowodowało znacznego wzrostu wykorzystania innych zasobów, materiałów, substancji lub produktów w trakcie lub w wyniku realizacji projektu w stosunku do dotychczasowej działalności lub w stosunku do tradycyjnych metod jej prowadzenia (w przypadku gdy wnioskodawca nie prowadził do tej pory działalności).

Stosowanie zasady "reduce (ogranicz)" może być też potwierdzone prowadzeniem badań dotyczących zmniejszenia zużycia zasobów, materiałów, substancji lub produktów poprzez zastosowanie odpowiednich działań technologicznych, logistycznych lub ekonomicznych i poparte wskaźnikiem dotyczącym np. liczby badań lub liczby produktów/procesów objętych tymi badaniami.

**Zasada** *"używaj ponownie (reuse)"* polega na ponownym wykorzystaniu materiałów, surowców lub produktów, które zamiast stać się odpadem w jednym procesie produkcyjnym lub usługowym stają się surowcem dla innego. Zasada ta może też prowadzić do wykorzystania materiałów, surowców lub produktów do nowych funkcji jeśli w obecnej postaci nie znajdują już zastosowania.

Stosowanie zasady *"używaj ponownie (reuse)"* powinno być potwierdzone wskazaniem konkretnych materiałów, substancji lub produktów, które w trakcie lub w wyniku realizacji projektu zostaną ponownie skierowane do wykorzystania, lub którym zostanie nadana nowa, mająca znaczenie w danej lub innej działalności, funkcja. Zmiana, powinna zostać wykazana w odniesieniu do dotychczasowej działalności lub mieć odniesienie do tradycyjnych metod jej prowadzenia (w przypadku gdy wnioskodawca nie prowadził do tej pory działalności). Należy wykazać w postaci mierzalnego wskaźnika ilość materiałów, substancji lub produktów skierowanych do ponownego wykorzystania.

Stosowanie zasady *"używaj ponownie (reuse)"* może być też potwierdzone prowadzeniem badań dotyczących zaawansowanych technologii regeneracji produktów lub tworzeniem

systemów promujących ponowne użycie i poparte wskaźnikiem dotyczącym np. liczby badań lub produktów/procesów objętych tymi badaniami.

Stosowanie zasady *"używaj ponownie (reuse)"* może być też potwierdzone prowadzeniem badań i wdrażaniem innowacji dotyczących zaawansowanych technologii regeneracji produktów lub tworzeniem systemów promujących ponowne użycie.

**Zasada "***naprawiaj (recover)"* polega na wprowadzeniu w ramach projektu takich rozwiązań technologicznych, logistycznych i marketingowych, które zapewniają dostępność części zamiennych, instrukcji obsługi i napraw, informacji technicznych lub innych narzędzi, sprzętu lub oprogramowania pozwalających na naprawę i ponowne użycie produktów bez szkody dla ich jakości i bezpieczeństwa.

Stosowanie zasady "*naprawiaj (recover)"* polega też na wydłużaniu cyklu życia produktu poprzez umożliwienie jego naprawy, odświeżenia czy poprawy estetyki lub na tworzeniu kompleksowych systemów promujących naprawę produktów np. poprzez wprowadzanie standardów technologicznych, oferowanie części zmiennych, prac naprawczych lub tworzenie produktu w sposób umożliwiający jego naprawę.

Stosowanie zasady "naprawiaj (recover)" powinno być potwierdzone wskazaniem konkretnych produktów lub ich elementów, dla których w trakcie lub w wyniku realizacji projektu zostanie wprowadzona możliwość ich naprawy, odświeżenia, odnowienia lub ulepszenia. Zmiana spowodowana realizacją projektu powinna zostać wykazana w odniesieniu do dotychczasowej działalności podmiotu lub mieć odniesienie do tradycyjnych metod prowadzenia danej działalności (w przypadku gdy wnioskodawca nie prowadził do tej pory działalności). Zmiana może dotyczyć także sprzętu i maszyn (np. zakup urządzeń regenerowanych/ naprawianych zapewniających odpowiednią jakość i bezpieczeństwo użytkowania).

Stosowanie zasady "naprawiaj (recover)" może być też potwierdzone prowadzeniem badań i wdrażaniem innowacji dotyczących zaawansowanych technologii regeneracji produktów lub tworzeniem systemów promujących naprawienia i regeneracje produktów. Należy wykazać w postaci mierzalnego wskaźnika liczbę produktów lub elementów, dla których w wyniku realizacji projektu zostanie wprowadzona możliwość ich naprawy, odświeżenia, odnowienia lub ulepszenia. Mierzalnym wskaźnikiem może być również wykazanie o ile wydłuży się czas życia produktu/ lub elementu w wyniku wprowadzonych zmian zgodnych z zasadą "*naprawiaj (recover)".*

Stosowanie zasady "naprawiaj (recover)" może być też potwierdzone prowadzeniem badań dotyczących zaawansowanych technologii regeneracji produktów lub tworzeniem systemów promujących naprawienia i regeneracje produktów i poparte wskaźnikiem dotyczącym np. liczby badań lub liczby produktów/procesów objętych tymi badaniami.

**Zasada** *"oddaj do recyklingu (recycle)"* dotyczy sytuacji, w której produktu, materiału lub substancji nie można użyć ponownie lub naprawić/zregenerować, a powstałe w wyniku takiej sytuacji odpady nie mogą zostać ponownie użyte ani nie mogą utracić statusu odpadu. Odpady takie zgodnie z zasadą (recycle) należy skierować do przetworzenia celem ponownego wykorzystania w pierwotnym celu lub przekształcić w nowe materiały i

produkty. Za zgodny z zasadą (*recycle*) należy też uznać recykling organiczny polegający na obróbce tlenowej, w tym kompostowaniu, lub obróbce beztlenowej odpadów, które ulegają rozkładowi biologicznemu w kontrolowanych warunkach przy wykorzystaniu mikroorganizmów, w wyniku której powstaje materia organiczna lub np. metan, oraz odzysk materiałów.

Stosowanie zasady *"oddaj do recyklingu (recycle)"* powinno być potwierdzone wskazaniem konkretnych materiałów, substancji lub produktów, które w trakcie lub w wyniku realizacji projektu zostały skierowane do recyklingu, a co do których niemożliwe było zastosowanie zasad: "*używaj ponownie (reuse)"* lub "*naprawiaj (recover)"*. Zmiana powinna zostać wykazana w odniesieniu do dotychczasowej działalności podmiotu lub mieć odniesienie do tradycyjnych metod prowadzenia danej działalności (w przypadku gdy wnioskodawca nie prowadził do tej pory działalności). Zmiana może dotyczyć także sprzętu i maszyn. Ponadto za zgodne z tą zasadą uznane zostanie wykorzystanie w działalności materiałów, substancji lub produktów, które pochodzą z recyklingu, w tym po utracie statusu odpadów. Należy wykazać w postaci mierzalnego wskaźnika ilość materiałów, substancji lub produktów skierowanych do recyklingu lub które pochodzą z recyklingu i zostały wykorzystane w działalności Wnioskodawcy w trakcie lub w wyniku realizacji projektu.

Stosowanie zasady oddaj do recyklingu(*recycle*) może być też potwierdzone prowadzeniem badań dotyczących zaawansowanych technologii recyklingu i poparte wskaźnikiem dotyczącym np. liczby badań lub liczby produktów/procesów objętych tymi badaniami.

Zgodnie z **zasadą** *"zastanów się co możesz zrobić lepiej (rethink)"* każdy, kto podejmuje działania powodujące lub mogące powodować powstanie odpadów lub oddziaływanie na środowisko, powinien takie działania zaplanować i zaprojektować (*rethink*) przy użyciu takich sposobów produkcji lub form usług oraz surowców i materiałów, aby zapobiegać powstawaniu odpadów lub istotnie je ograniczać lub ograniczać ich negatywne oddziaływanie na życie i zdrowie ludzi oraz na środowisko. Istotą tej zasady jest planowanie i projektowanie z uwzględnieniem pełnego cyklu życia danego produktu lub usługi. W tym celu niezbędne jest identyfikowanie materiałów, substancji lub produktów będących głównymi źródłami oddziaływania na środowisko lub powstawania odpadów a następnie podejmowanie działań w celu zapobiegania lub ograniczenia ich wykorzystania. Stosowanie zasady "zastanów się co możesz zrobić lepiej (rethink)" powinno być potwierdzone przeprowadzeniem badań i ocen w zakresie środowiskowej oceny cyklu życia (np. LCA, Life Cycle Assessment) lub oceną śladu środowiskowego produktu (np. PEF, Product Environmental Footprint) lub przeprowadzeniem innej certyfikacji środowiskowej (np. ISO 14001, EMAS) lub uzyskaniem oznakowania ekologicznego (np. Ecolabel) lub weryfikacji technologii środowiskowej (np. ETV) dla wyrobu lub usługi będącej przedmiotem działalności, która wynika z zaplanowanej realizacji projektu.

Za zgodne z zasadą *"zastanów się co możesz zrobić lepiej (rethink)"* zostanie uznane także prowadzenie zakupów, w ramach projektu, zgodnie z kryteriami zielonych zamówień publicznych, (w tym z uwzględnieniem na etapie zakupu lub procedury udzielenia zamówienia parametrów związanych ze zużyciem energii).

Za stosowanie zasady "zastanów się co możesz zrobić lepiej (rethink)" nie będzie uznawane przeprowadzenie oceny oddziaływania na środowisko<sup>10</sup>. Ocena ta ma bowiem za zadanie określić środowiskowe warunki jej realizacji w zakresie, w jakim wnioskuje o nie inwestor.

### *Projekt będzie realizowany zgodnie z zasadami 6R* (lista rozwijana)

Wybierz z listy rozwijanej co najmniej dwie zasady z 6R. Masz do wyboru:

- odmów (refuse)
- ogranicz (reduce)
- używaj ponownie (reuse);
- naprawiaj (recover);
- oddaj do recyklingu (recycle);
- -zastanów się co możesz zrobić lepiej (rethink).

# *Opis sposobu realizacji projektu zgodnie z powyżej wybranymi zasadami 6R* (limit 2000 znaków)

Opisz, które zasady 6R i w jakim zakresie będą miały zastosowanie w projekcie. Odnieś się do wszystkich wybranych zasad 6R.

# *Opis pozytywnego wpływu na inne aspekty środowiskowe w ramach projektu (nie objęte zasadami 6R)* (limit 1000 znaków)

Opisz pozytywny wpływ realizowanego projektu na inne aspekty środowiskowe nieobjęte zasadami 6R.

#### **EFEKTY ZEWNĘTRZNE PROJEKTU**

#### *Opis pozytywnych efektów zewnętrznych projektu* (4000 znaków)

Wnioskodawca składając wniosek będący przedmiotem decyzji Komisji Europejskiej w sprawie IPCEI zobowiązał się do realizowania pozytywnych efektów zewnętrznych projektu (spillover effects) – działań dodatkowych, niestanowiących bezpośredniego celu realizacji projektu.

Opisane efekty zewnętrzne powinny być tożsame z efektami wskazanymi w projekcie IPCEI, który otrzymał pozytywną decyzję KE.

#### *Plan osiągnięcia pozytywnych efektów zewnętrznych projektu* (3000 znaków)

Przedstaw plan osiągnięcia pozytywnych efektów zewnętrznych projektu wymienionych w punkcie powyżej.

<sup>10</sup> O której mowa w ustawie z dnia 3 października 2008 r. o udostępnianiu informacji o środowisku i jego ochronie, udziale społeczeństwa w ochronie środowiska oraz o ocenach oddziaływania na środowisko (t.j. Dz. U. z 2022 r. poz. 1029 z późn. zm.).

# **WSKAŹNIKI DOTYCZĄCE PROJEKTU**

Wskaźniki służą do pomiaru osiąganych postępów w projekcie, odzwierciedlają też specyfikę projektu i jego rezultaty. Pamiętaj, że realizacja podanych wskaźników będzie weryfikowana w trakcie i po zakończeniu realizacji projektu oraz będzie warunkowała wypłatę dofinansowania i wykonanie obowiązków wynikających z Umowy o dofinansowanie. Musisz dysponować dokumentacją potwierdzającą wykonanie założonych w projekcie wskaźników. W przypadku nieosiągnięcia wskaźników projektu, dofinansowanie może zostać obniżone proporcjonalnie do stopnia nieosiągnięcia wskaźników.

W tabelach we wniosku wykaż odpowiednie wartości dot. wszystkich **wymaganych wskaźników produktu i rezultatu** adekwatne dla wnioskowanego wsparcia. Należy stosować się do instrukcji dotyczącej poszczególnych wskaźników w tabelach poniżej.

### **Wskaźniki własne**

Dodaj własne wskaźniki produktu i rezultatu oddające specyfikę realizowanego projektu zgodnie ze wskazówkami zawartymi w poniższych tabelach. Określ sposób wyliczenia wartości bazowej i docelowej dla wskaźników produktu i rezultatu, a także przedstaw definicje i sposób weryfikacji osiągnięcia zaplanowanych wartości wskaźników. Wskaźniki powinny być adekwatne do zakresu i celu projektu, spójne, mierzalne, prawidłowo określone, obiektywnie weryfikowalne oraz realne do osiągnięcia.

W szczególności powinny to być wskaźniki odzwierciedlające efekty zadań i cel projektu, w tym:

- nowe cechy i funkcjonalności innowacji opracowywanej w etapie B+R+I (zgodne z cechami i funkcjonalnościami innowacji opisanymi we wniosku ocenionym przez Komisję Europejską). Sam definiujesz nazwy wskaźników, jednostki miary oraz wartości bazowe i docelowe. W przypadku takich wskaźników jako wartość bazową podaj wartość danej cechy/funkcjonalności w produkcie/procesie dostępnym na rynku, do którego odnosi się poziom innowacyjności produktu/procesu. Jako wartość docelową wskaż wartość danej cechy/funkcjonalności produktu/procesu jaką planujesz osiągnąć w wyniku planowanych w projekcie prac.
- efekty drugiego, inwestycyjnego etapu, czyli pierwszego zastosowania w przemyśle.

# *Wskaźniki produktu*

Produkt należy rozumieć, jako bezpośredni efekt realizacji projektu, mierzony konkretnymi wielkościami.

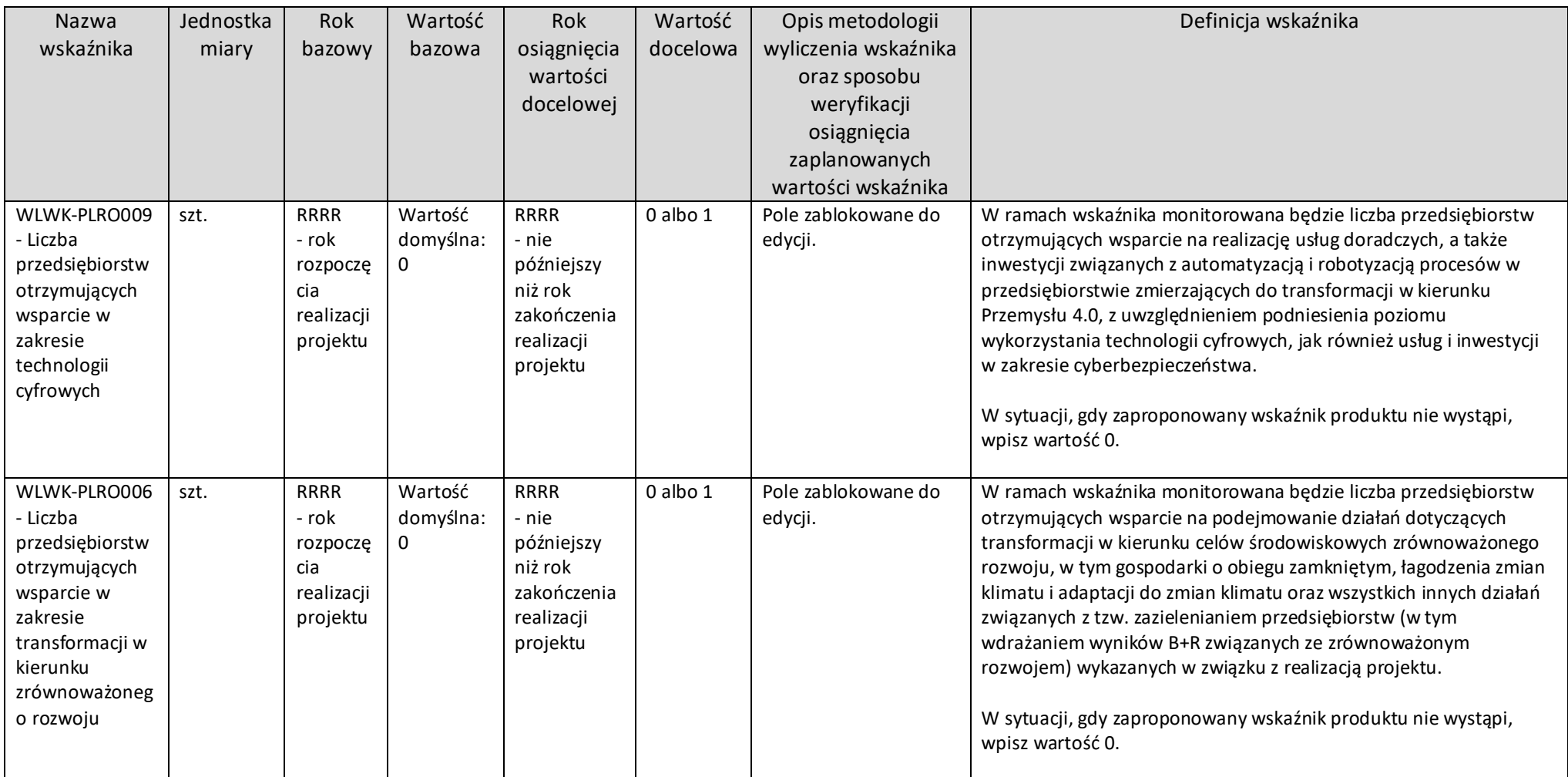

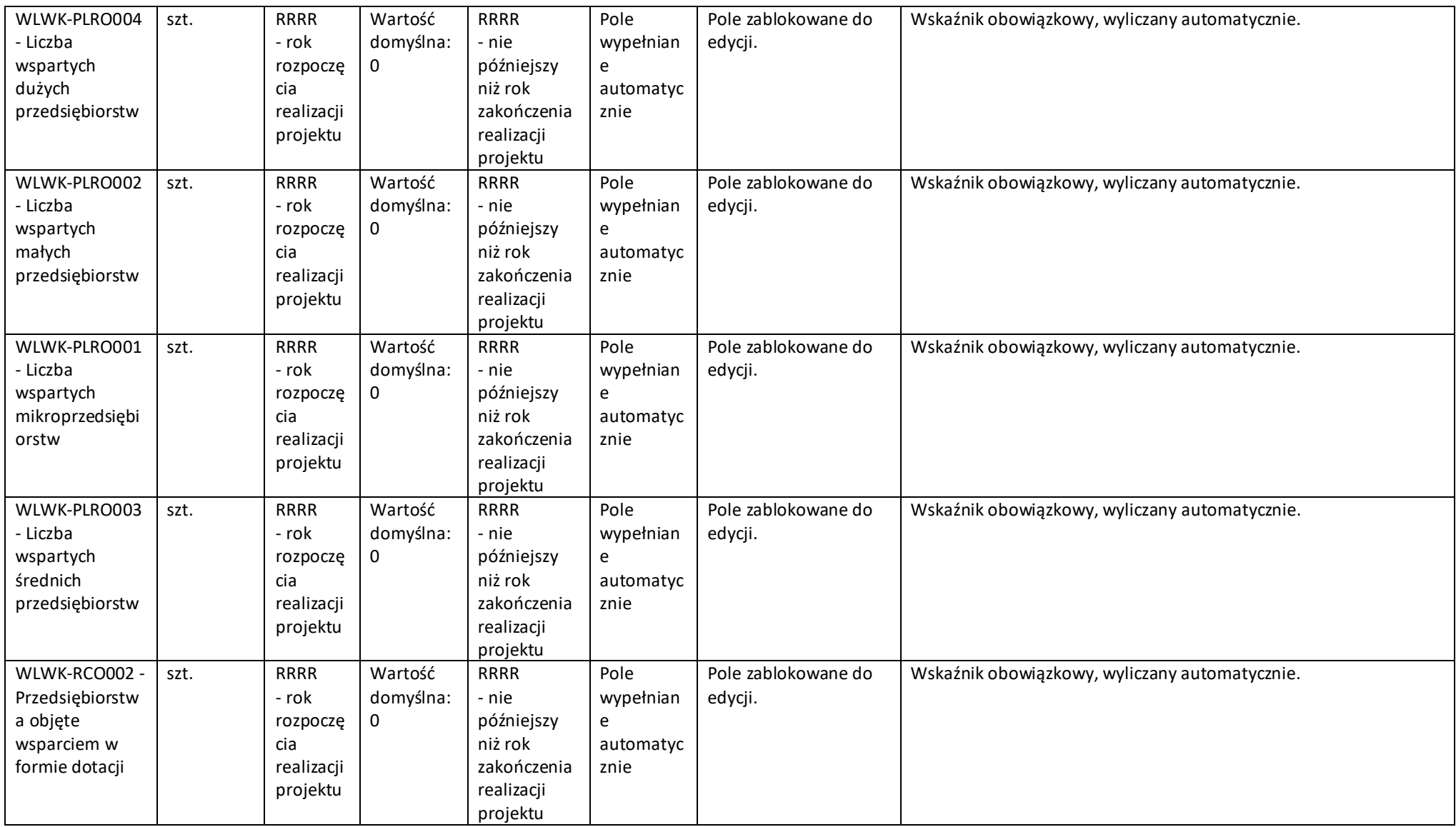

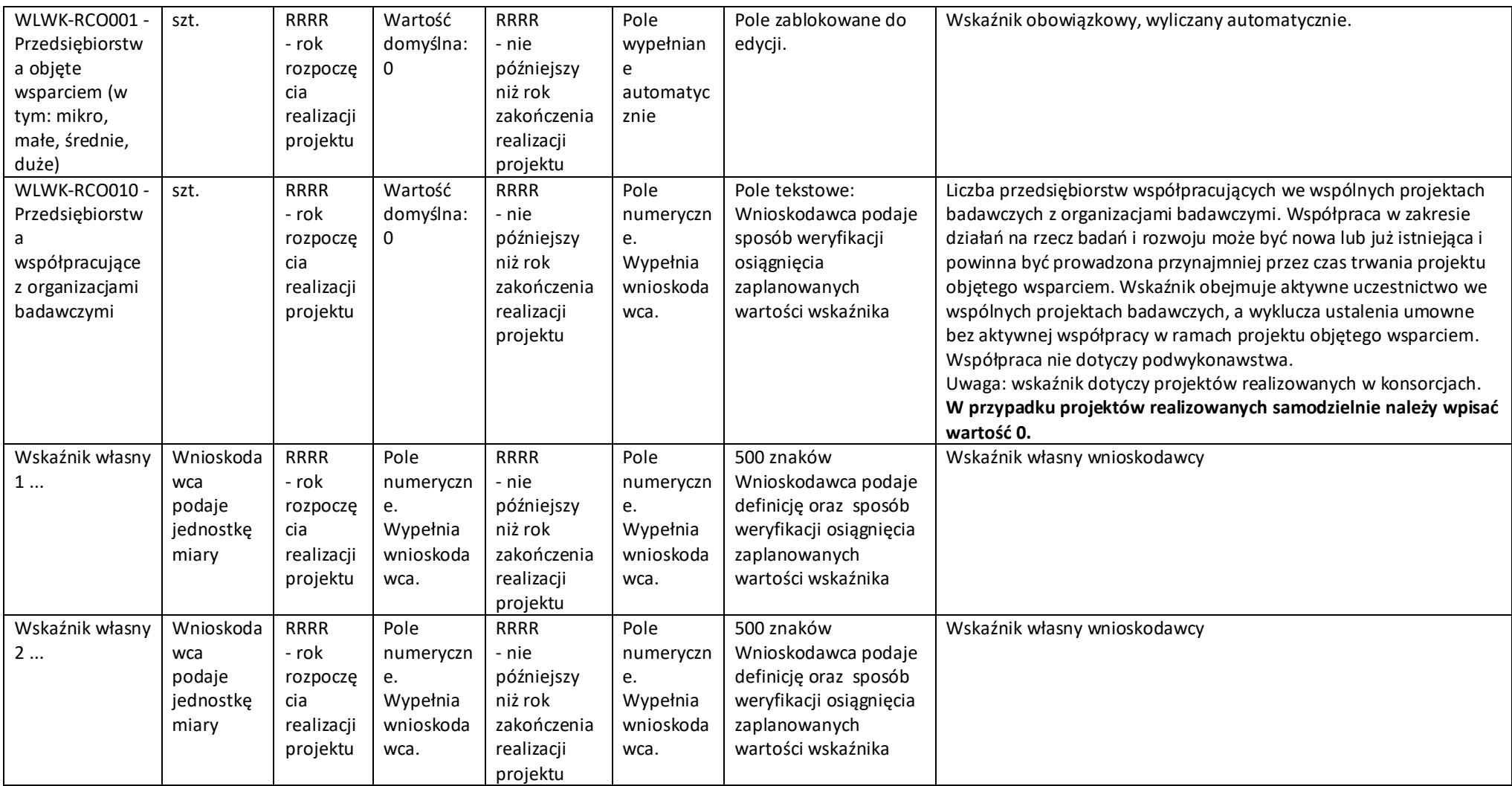

### *Wskaźniki rezultatu*

Rezultat należy rozumieć jako bezpośrednie (dotyczące wnioskodawcy) efekty wynikające ze zrealizowanego projektu, mierzone po zakończeniu realizacji projektu lub jego części.

Rok bazowy to rok rozpoczęcia realizacji projektu. W przypadku gdy projekt rozpoczyna się 1 stycznia danego roku, rokiem bazowym może być rok poprzedzający. Podaj wartość bazową przed rozpoczęciem realizacji projektu (stan wskaźnika w przedsiębiorstwie Wnioskodawcy).

Rok docelowy określ zgodnie z definicjami dla każdego wskaźnika z tabeli poniżej. Wartość docelowa to stan wskaźnika po zakończeniu realizacji projektu.

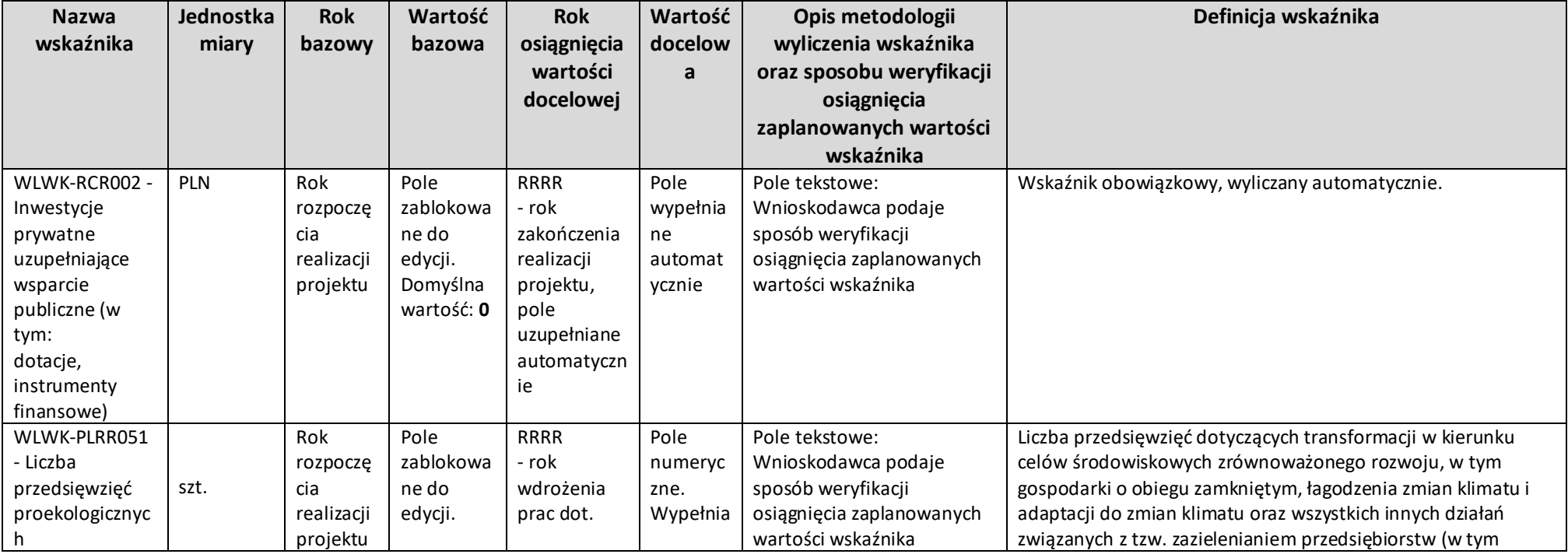

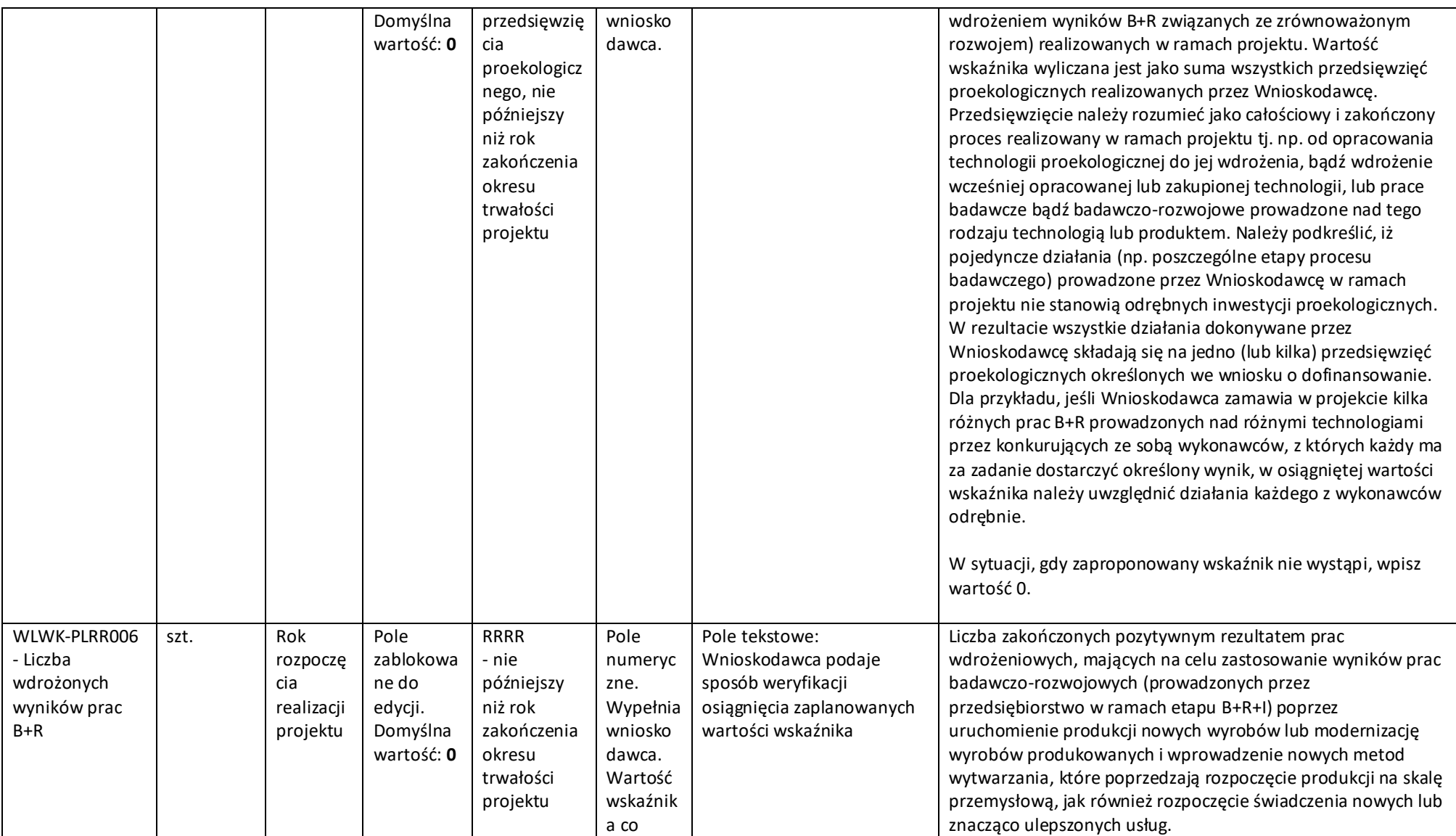

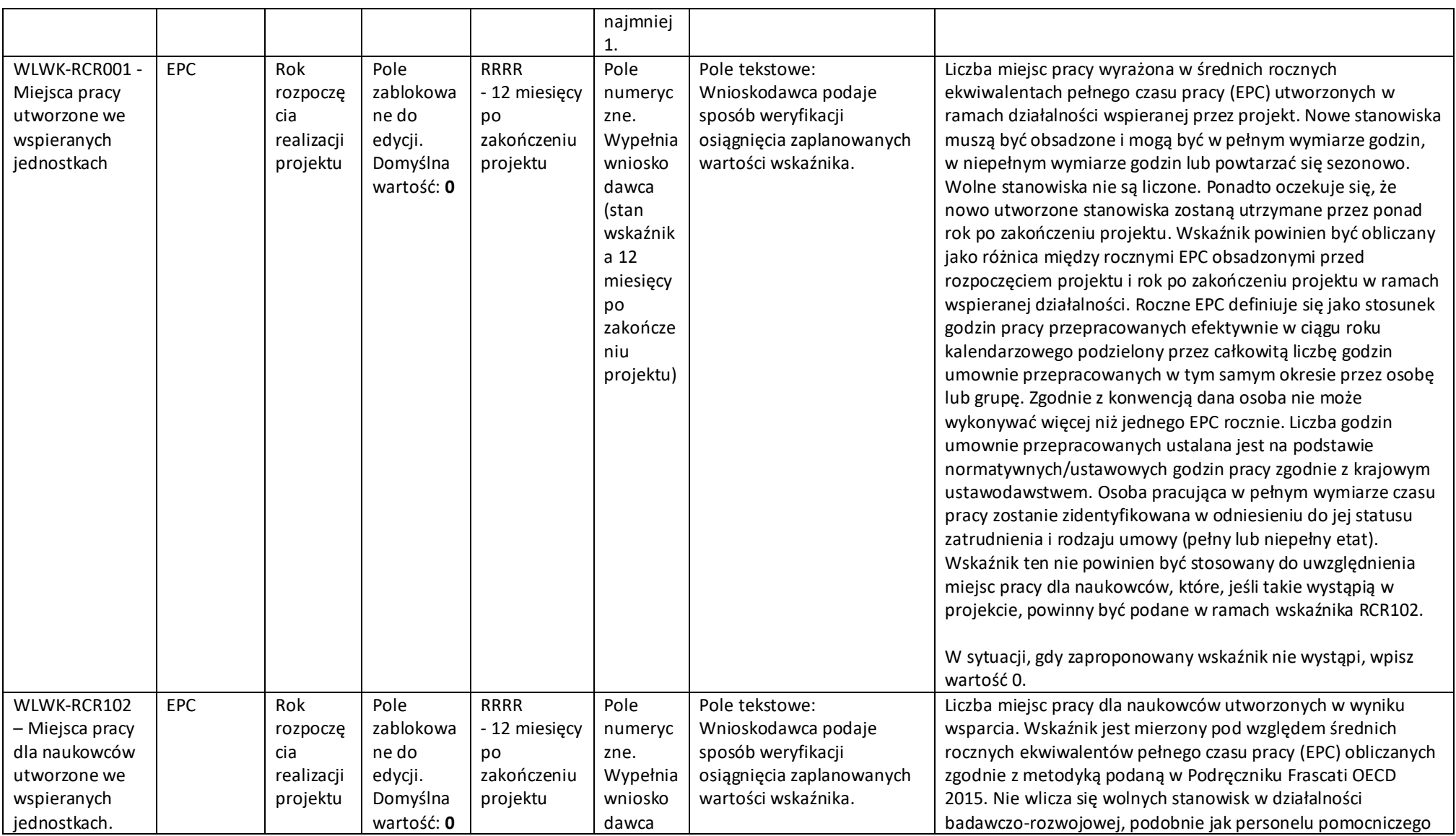

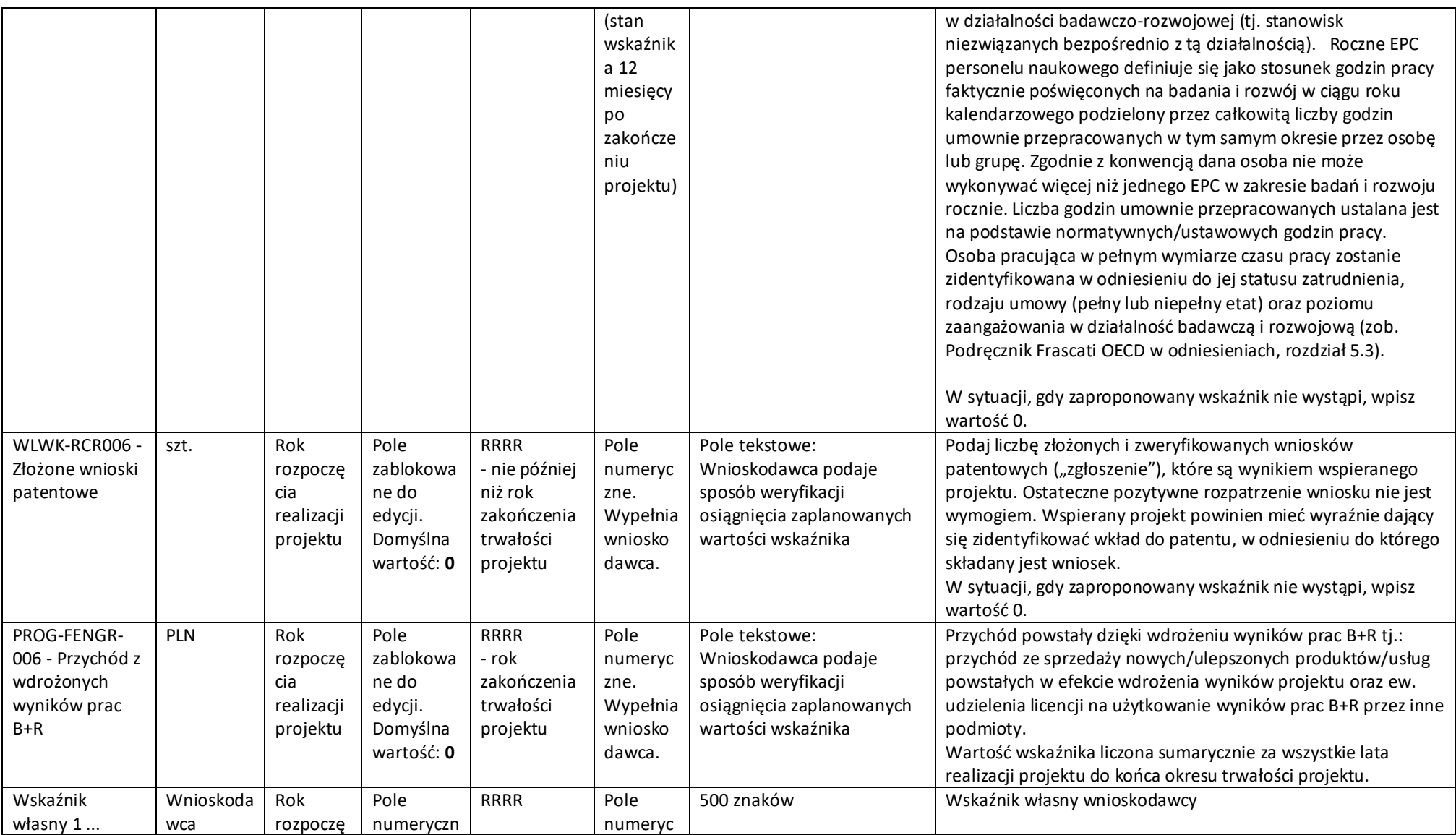

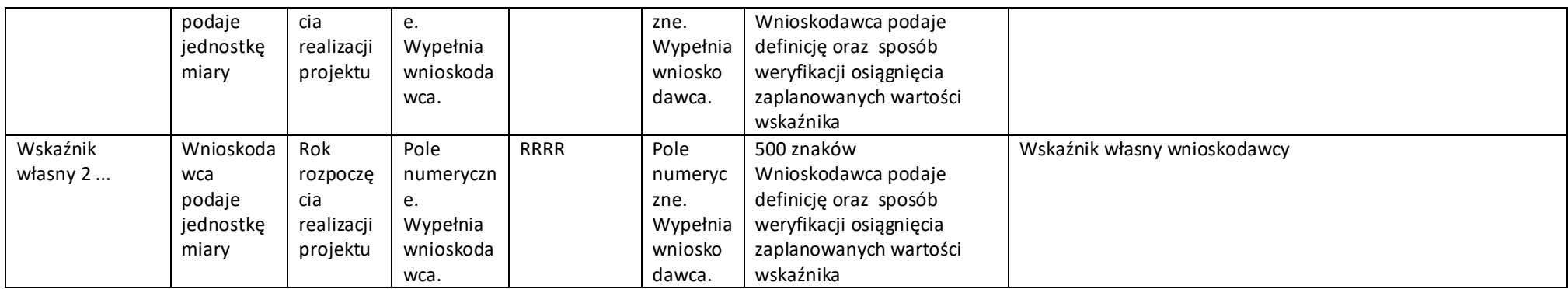

*-*

# **WSKAŹNIKI ZRÓWNOWAŻONEGO ROZWOJU**

We wskaźnikach rezultatu dla całego projektu obligatoryjnie musisz uzupełnić wskaźniki potwierdzające spełnienie zasady zrównoważonego rozwoju tj. realizacji co najmniej dwóch z zasad 6R lub wskaźników określających inne aspekty środowiskowe. Wskaźniki powinny odzwierciedlać stosowanie zasad 6R oraz pozytywny wpływ na inne aspekty środowiskowe w ramach projektu, które opisałeś w części Wniosku "Zgodność Projektu z politykami horyzontalnymi Unii Europejskiej". Poprzez funkcję "dodaj wskaźnik" podaj nazwę wskaźnika, wartości bazowe i docelowe, rok bazowy oraz rok osiągniecia wartości docelowej i także opisz metodologię wyliczenia wskaźnika oraz sposób weryfikacji osiągnięcia zaplanowanych wartości wskaźnika.

Dla każdej wybranej zasady 6R wybierz adekwatny wskaźnik.

Określając wskaźniki środowiskowe inne niż zasady 6R możesz posiłkować się wskaźnikami z Listy Wskaźników Kluczowych lub określić je samodzielnie.

W przypadku pozytywnego wpływu na inne aspekty środowiskowe przedstaw takie wskaźniki, które ulegną poprawie **co najmniej o 10%** w porównaniu do wartości wskaźników przed realizacją projektu.

Przedstaw przynajmniej jeden wskaźnik.

Pamiętaj, że wskaźniki środowiskowe będą raportowane, monitorowane i kontrolowane na miejscu realizacji projektu.

Jako rok bazowy wskaż rok, w którym planujesz rozpoczęcie realizacji projektu. W przypadku gdy projekt rozpoczyna się 1 stycznia danego roku, rokiem bazowym może być rok poprzedzający. Jako rok docelowy wpisz rok kolejny po zakończeniu realizacji projektu.

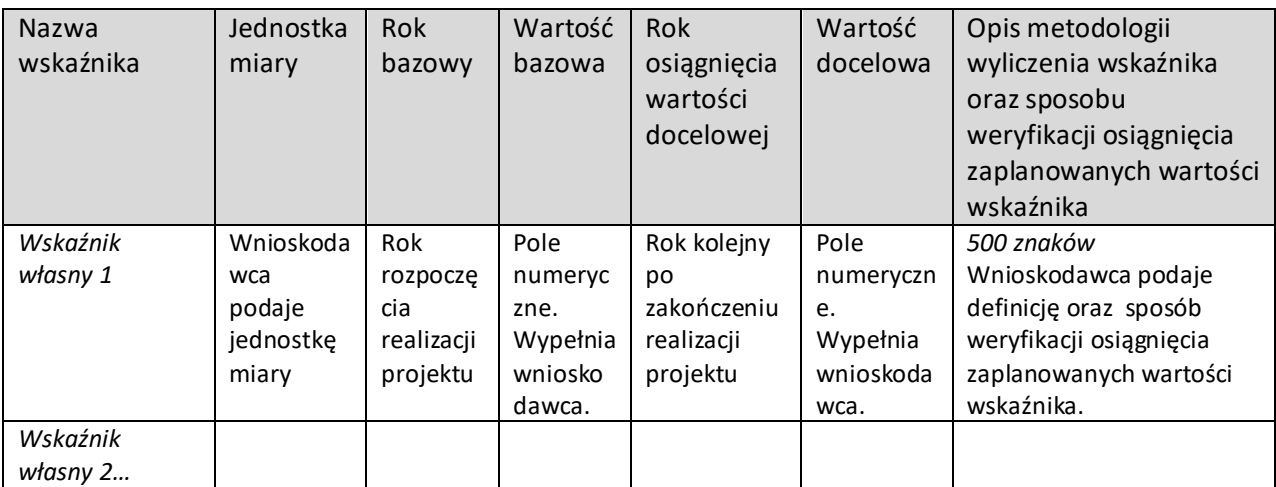

#### **Wskaźniki dotyczące zgodności z zasadą 6 R**

#### **Wskaźniki dotyczące pozytywnego wpływu na inne aspekty środowiskowe**

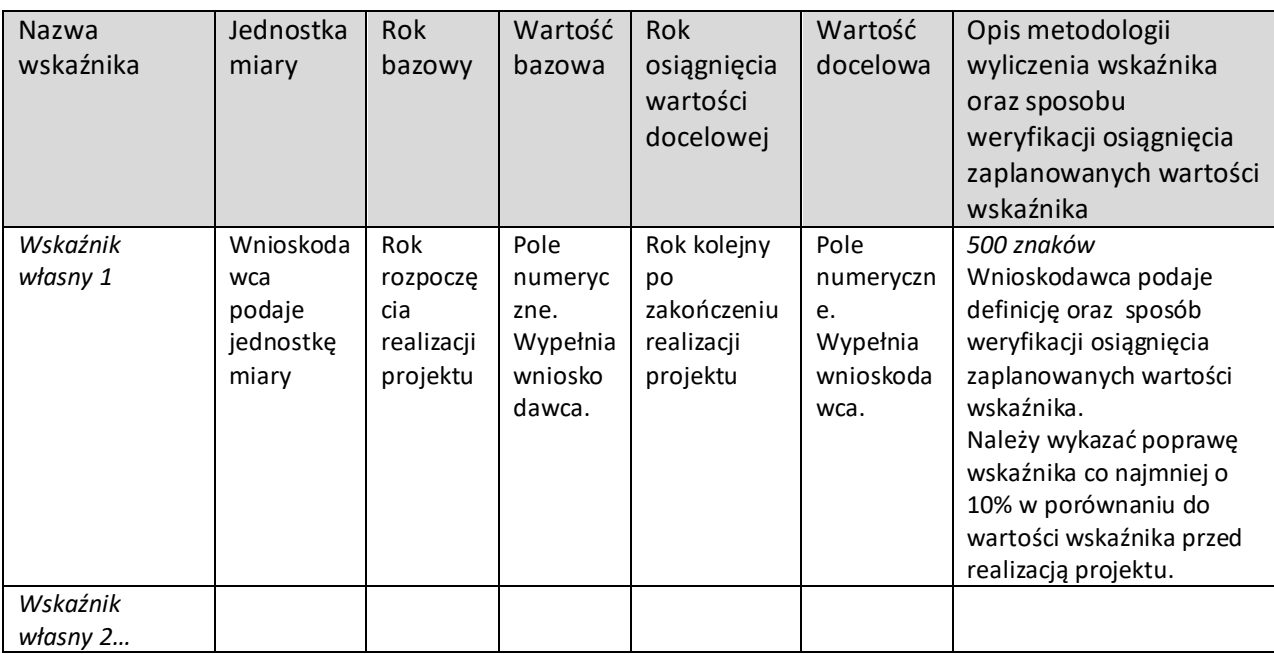

# **WSKAŹNIKI ODZWIERCIEDLAJĄCE EFEKTY ZEWNĘTRZNE PROJEKTU**

Obligatoryjnie musisz uzupełnić wskaźniki odzwierciedlające efekty zewnętrzne projektu. Poprzez funkcję "dodaj wskaźnik" podaj nazwę wskaźnika, wartości bazowe i docelowe, rok bazowy oraz rok osiągniecia wartości docelowej i metodologie.

Przedstawione wskaźniki powinny być spójne z informacją przedstawioną w części wniosku "Efekty zewnętrzne projektu".

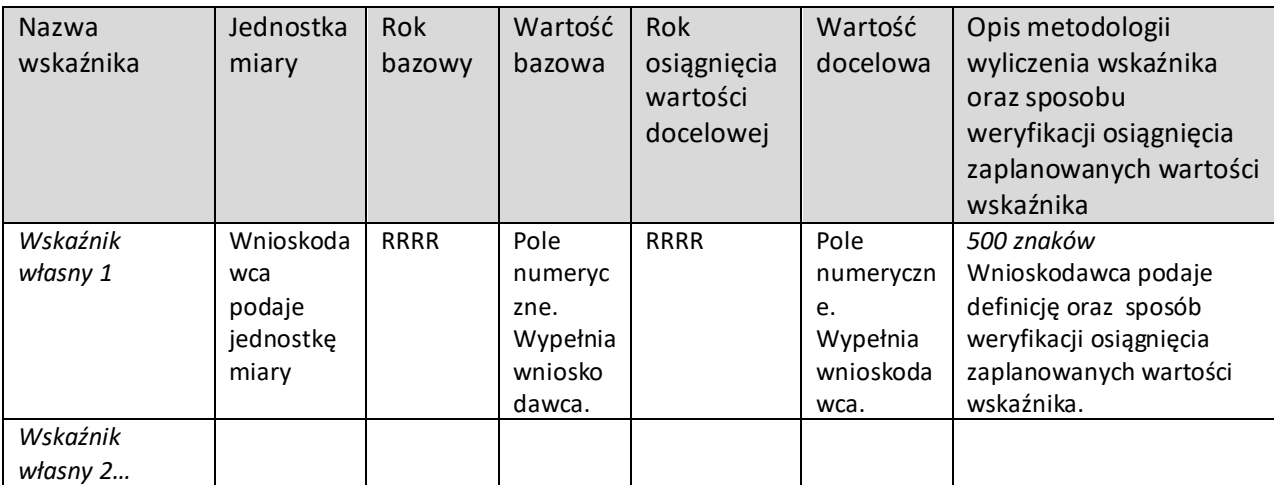

#### **WSKAŹNIKI ODZWIERCIEDLAJĄCE EFEKTY ZEWNĘTRZNE PROJEKTU**

# **PODSUMOWANIE BUDŻETU CAŁEGO PROJEKTU**

### *Podsumowanie budżetu*

Podsumowanie budżetu - wydatków w ramach dwóch etapów projektu (B+R+I oraz pierwszego zastosowania w przemyśle) zostanie wygenerowane automatycznie na podstawie danych zawartych w harmonogramach rzeczowo – finansowych poszczególnych etapów.

#### **Uwaga!**

Wnioskowana kwota dofinansowania nie może przekraczać limitów dopuszczalnej wysokości pomocy w ramach IPCEI, określonej w decyzji Komisji Europejskiej jako maksymalny dopuszczalny limit dla danego przedsiębiorstwa, zgodnie z harmonogramem realizacji projektu IPCEI i podziałem kosztów na poszczególne kategorie, określonych w decyzji Komisji Europejskiej.

# *Źródła finansowania wydatków*

Wskaż wartość wydatków ogółem oraz wartość wydatków kwalifikowalnych w ramach projektu w podziale na poszczególne źródła. Wartość środków wspólnotowych (wartość dofinansowania) zostanie uzupełniona automatycznie na podstawie danych z harmonogramów rzeczowo – finansowych z poszczególnych etapów. Wskaż wartość środków prywatnych w podziale na poszczególne źródła. Wartość środków prywatnych zostanie obliczona automatycznie na podstawie wartości wpisanych w wierszach: środki własne, kredyt, pożyczka, inne (jakie).

# *Analiza zdolności do finansowej realizacji projektu* (limit 2000 znaków)

Wpisz podsumowanie analizy zdolności do finansowej realizacji projektu, która stanowi załącznik do wniosku.

# **WYKRES GANTTA**

Wykresy wygenerują się osobno dla dwóch etapów projektu automatycznie na podstawie danych we wniosku.

# **II. REALIZACJA PROJEKTU**

### **MODEL ZARZĄDZANIA PROJEKTEM** (limit 3000 znaków)

Opisz planowany sposób zarządzania projektem (ścieżka decyzyjna). Uzasadnij, że przyjęty przez Ciebie sposób zarządzania jest optymalny i pozwala na podejmowanie kluczowych decyzji w sposób efektywny oraz zapewnia właściwy monitoring i nadzór nad postępami w realizacji Twojego projektu i osiągnięcie zakładanego celu.

Jeśli decydujesz się na zastosowanie określonych standardów, zwróć uwagę, aby podział ról w projekcie był spójny z przyjętą metodyką.

### **RYZYKA** (sekcja multiplikowana)

### *Nazwa ryzyka* (limit 200 znaków)

Wskaż główne ryzyka/zagrożenia, które mogą utrudnić/uniemożliwić realizację i osiągnięcie celu projektu.

### *Typ ryzyka* (lista wyboru)

Wybierz typ/typy ryzyka jakie identyfikujesz:

- technologiczne,
- biznesowe (związane z prowadzeniem działalności gospodarczej),
- finansowe (np. związane ze zmianą stóp procentowych, wahaniami kursów walut czy inflacją),
- administracyjne (np. związane z koniecznością uzyskania pozwoleń niezbędnych do realizacji projektu),
- inne (np. związane z wdrożeniem wyników prac B+R z własnych środków finansowych).

#### *Opis ryzyka* (limit 1 000 znaków)

Opisz ryzyko, określ prawdopodobieństwo jego wystąpienia, wskaż, kiedy może się pojawić, w jaki sposób może zakłócić realizację projektu i wpłynąć na terminowość, zakres czy jakość planowanych rezultatów.

#### *Zapobieganie ryzyku* (limit 2 000 znaków)

Opisz metody zapobiegania wystąpieniu ryzyka, jak również środki minimalizacji skutków ryzyk w przypadku ich wystąpienia.

#### **ETAP B+R+I**

#### **ZESPÓŁ PROJEKTOWY**

Opisz kluczowe zasoby ludzkie niezbędne do zrealizowania prac zaplanowanych projekcie. Przedstaw zasoby posiadane w momencie aplikowania o dofinansowanie. Jeśli pozyskujesz zasoby w ramach podwykonawstwa (usługi podmiotów zewnętrznych), wskaż te podmioty (jeśli zostały już wyłonione) w części wniosku Podwykonawcy.

Opisz cały kluczowy personel badawczy, kadrę zarządzającą niezbędnych do prawidłowej realizacji projektu. Określ, czy obecnie dysponujesz adekwatnymi zasobami ludzkimi do przeprowadzenia prac B+R.

Jeżeli ta sama osoba występuje w więcej niż jednej roli w projekcie opisz jej rolę i doświadczenie odrębnie.

Jeżeli skład zespołu zarządzającego jest taki sam dla całego projektu (etap B+R+I oraz etap pierwszego zastosowania w przemyśle) to pola "stanowisko i zakres obowiązków w projekcie" oraz "wymiar zaangażowania" uzupełnij w odniesieniu do całego projektu.

### **UWAGA**

KONFLIKT INTERESÓW. Kierownik B+R oraz kierownik zarządzający oraz osoby wykonujące w zastępstwie ich obowiązki nie mogą być jednocześnie wykonawcami jakichkolwiek prac po stronie podwykonawcy, w tym nie mogą pozostawać w stosunku służbowym lub innej formie współpracy z podwykonawcą (dotyczy stosunku pracy, stosunków cywilnoprawnych lub innych form współpracy). Pozostała kadra B+R nie może jednocześnie wykonywać tych samych prac w projekcie po stronie wnioskodawcy oraz podwykonawcy.

ZASADA KONKURENCYJNOŚCI. Do wyboru osób wskazanych we wniosku, posiadających wymagane kwalifikacje pozwalające na przeprowadzenie prac B+R zgodnie z wnioskiem, nie musisz stosować zasady konkurencyjności.

#### *Dane członków zespołu projektowego*

Podaj dane:

- imię (limit 50 znaków),
- nazwisko (limit 100 znaków),
- wykształcenie (wybór z listy rozwijanej),
- tytuł naukowy / stopień naukowy (jeśli dotyczy) (limit 200 znaków)

Wybierz z listy rozwijanej, jaką rolę każda osoba będzie pełniła w etapie:

- o kierownika B+R,
- o kluczowego personelu B+R,
- o kierownika zarządzającego projektem czy
- o członka zespołu zarządzającego projektem.

#### *Doświadczenie naukowe i zawodowe* (limit 2000 znaków)

Opisz doświadczenie naukowe i zawodowe, w tym szczególnie doświadczenie w realizacji prac B+R w obszarze, którego dotyczy projekt (w szczególności w okresie 5 lat przed złożeniem wniosku), np. doświadczenie w realizacji projektów obejmujących prace B+R, których efektem były wdrożenia wyników prac B+R do działalności gospodarczej (maksymalnie 3 ostatnio zrealizowane i wdrożone do działalności gospodarczej projekty B+R, zakończone nie później niż w ciągu ostatnich 10 lat), uzyskane patenty czy prawa ochronne

na wzory użytkowe, lub inne zastosowania wyników prac B+R. Możesz tu także wymienić najważniejsze publikacje naukowe związane z tematem projektu (do 5 pozycji z ostatnich 10 lat). Podaj dla nich informacje bibliograficzne, nie umieszczaj linków do stron internetowych. Posiadanie publikacji naukowych nie jest obowiązkowe.

# *Informacje o zrealizowanych projektach*

Dla **kierownika B+R oraz kierownika zarządzającego etapem B+R+I** dodatkowo wskaż informacje o zrealizowanych projektach:

- tytuł projektu (limit 350 znaków),
- budżet (PLN) podaj całkowity budżet projektu, z dokładnością do dwóch miejsc po przecinku,
- nr projektu (limit 100 znaków),
- okres realizacji podaj w latach okres realizacji projektu,
- rola w zrealizowanym projekcie podaj rolę w projekcie np. kierownik projektu, kierownik badań, laborant etc. (limit 100 znaków),
- główne efekty zrealizowanego projektu podaj krótką informację o rezultatach projektu (limit 1000 znaków).

# *Stanowisko i zakres obowiązków w projekcie* (limit 500 znaków)

Podaj nazwę stanowiska, jakie pełnić będzie każda wskazana osoba z zespołu projektowego oraz przedstaw zakres obowiązków.

Zwróć uwagę, aby nazwa stanowiska była tożsama z nazwą stanowiska w harmonogramie rzeczowo-finansowym.

# *Wymiar zaangażowania w projekcie* (limit 100 znaków)

Określ, w których zadaniach dana osoba będzie zaangażowana w ramach etapu B+R+I. Wymiar zaangażowania podaj w etatach/średnia liczba godzin w miesiącu. Podaj również liczbę miesięcy zaangażowania w etapie.

# *Status współpracy*

Podaj informacje dotyczące osób wykonujących prace w ramach etapu:

- czy jest pracownikiem wnioskodawcy (zatrudnionym na podstawie kodeksu pracy). Jeśli jesteś wnioskodawcą prowadzącym jednoosobową działalność gospodarczą również zaznacz tę opcję.
- czy zawarłeś umowę warunkową o współpracy (promesę zatrudnienia/ umowę przedwstępną)

# *Obecne zaangażowanie osoby w innych projektach*

Wpisz obecne zaangażowanie osoby w innych projektach (nie tylko w projektach finansowanych w ramach funduszy unijnych) – wskaż tytuły projektów, instytucje realizujące projekty, jaką rolę dana osoba pełni w innych projektach, jaki jest wymiar zaangażowania (odpowiednik części ułamkowej etatu) oraz jaki jest okres zaangażowania w realizację innych projektów (podaj daty dzienne).

# *Pozostały personel B+R* (jeśli dotyczy) (limit 3 000 znaków)

Podaj dane ewentualnych pozostałych znanych już członków zespołu (zarówno aktualnie zatrudnionych w ramach umowy o pracę/umowy zlecenie/umowy o dzieło, jak i wybranych do zatrudnienia, tj. z którymi zawarto umowy warunkowe o współpracy (promesy zatrudnienia/ umowy przedwstępne), takie jak: imię, nazwisko, wykształcenie, doświadczenie naukowe i zawodowe, w tym szczególnie doświadczenie w realizacji prac B+R. W odniesieniu do każdej osoby określ jej rolę, zakres obowiązków i wymiar zaangażowania w etatach/średnia liczba godzin w miesiącu oraz liczbę miesięcy zaangażowania w etapie B+R+I.

# *Personel B+R planowany do zaangażowania* (jeśli dotyczy) (limit znaków 3 000)

Określ wymagania wobec osób, których dopiero będziesz poszukiwać w celu zatrudnienia jako niezbędne, by uzupełnić obecnie posiadany zespół. Podaj m.in.: minimalny wymagany zakres wiedzy i doświadczenia, a także ich rolę i wymiar zaangażowania w etapie B+R+I. Dodatkowo opisz sposób pozyskania nowych pracowników. Odnieś się do dostępności tego rodzaju pracowników na rynku pracy w najbliższej perspektywie (zgodnie z okresem realizacji etapu B+R+I).

# **ZASOBY TECHNICZNE ORAZ WARTOŚCI NIEMATERIALNE I PRAWNE (nieujęte w HRF)**

Opisz posiadane oraz planowane do nabycia poza projektem zasoby techniczne oraz wartości niematerialne i prawne niezbędne do realizacji etapu B+R+I: aparaturę naukowo – badawczą, nieruchomości, przyrządy, maszyny oraz wartości niematerialne i prawne (licencje, technologie, know-how, prawa własności intelektualnej). Nie musisz posiadać wszystkich niezbędnych zasobów technicznych w momencie składania wniosku o dofinansowanie, część z nich możesz nabyć lub wynająć w trakcie realizacji etapu B+R+I. W tej części wniosku opisz te zasoby, które nie będą finansowane w ramach projektu.

Uwaga: Zasoby techniczne oraz wartości niematerialne i prawne planowane do nabycia w ramach etapu B+R+I opisz w części Harmonogram rzeczowo-finansowy. Nie uwzględniaj ich w tej części wniosku.

# *Typ zasobu (lista wielokrotnego wyboru)*

Wybierz z listy rozwijanej zasoby techniczne lub wartości niematerialne i prawne niezbędne do realizacji etapu B+R+I, pozostające w Twojej dyspozycji lub które planujesz nabyć w trakcie realizacji etapu (poza projektem).

#### *Nazwa zasobu* (limit 500 znaków)

Wskaż nazwę zasobu oraz ew. liczbę sztuk (jeśli dotyczy).

#### *Opis i przeznaczenie* (limit 1000 znaków)

Wskaż, do jakich badań lub prac dany zasób będzie wykorzystywany w etapie B+R+I.

### **PODWYKONAWCY**

Wskaż, czy planujesz zaangażowanie podwykonawcy/podwykonawców prac B+R - wybierz z listy rozwijanej TAK lub NIE.

#### **Informacje o podwykonawcach** *(pola multiplikowane dla każdego podwykonawcy)*

Podaj, czy wybrałeś już podwykonawcę dla zadań w ramach etapu B+R+I, czy wykonywane pracę są krytyczne dla osiągnięcia celu projektu oraz czy zawarłeś umowę warunkową z podwykonawcą - wybierz z listy rozwijanej TAK lub NIE do każdego z pytań

#### *Nazwa podwykonawcy* (limit znaków 500)

Jeśli dokonałeś już wyboru konkretnych podwykonawców (zgodnie z zasadami dopuszczalnymi w naborze), podaj ich nazwy. Jeśli planujesz zaangażować podwykonawcę, a na dzień złożenia wniosku jeszcze go nie wybrałeś, wpisz: "Podwykonawca nie został jeszcze wybrany".

#### *NIP podwykonawcy*

Podaj NIP. W przypadku spółki cywilnej w rubryce NIP podaj numer NIP spółki cywilnej.

#### *Zakres prac* (limit znaków 2000)

Wskaż, jaki zakres prac zamierzasz w ramach etapu B+R+I powierzyć podwykonawcy.

#### **Zasoby podwykonawcy niezbędne do realizacji powierzonych zadań**

#### *Kadrowe* (limit 4 000 znaków)

- Jeśli wybrałeś już podwykonawcę podaj dane znanych już członków zespołu, takie jak: imię, nazwisko, wykształcenie, doświadczenie zawodowe (w tym szczególnie doświadczenie adekwatne do zakresu i rodzaju prac przewidzianych w etapie B+R+I), najważniejsze publikacje naukowe związane z tematem projektu (jeśli dotyczy).
- Jeśli jeszcze nie wybrałeś podwykonawcy określ warunki minimalne wobec kadry potencjalnego podwykonawcy.

#### *Rola w etapie B+R+I* (limit 500 znaków)

Określ, jaką rolę w etapie będzie pełnił podwykonawca.

#### *Aparatura* (limit 500 znaków)

Wskaż konkretną aparaturę podwykonawców planowaną do wykorzystania w trakcie realizacii etapu B+R+I.

#### *Przeznaczenie* (limit 500 znaków)

Podaj, do których zadań dana aparatura będzie wykorzystywana.

#### *Infrastruktura* (limit 500 znaków)

Wskaż konkretną infrastrukturę podwykonawców planowaną do wykorzystania w trakcie realizacji etapu B+R+I.

#### *Przeznaczenie* (limit 500 znaków)

Podaj, do których zadań infrastruktura będzie wykorzystywana.

### *Wartości niematerialne i prawne* (limit 500 znaków)

Wskaż konkretne wartości niematerialne i prawne podwykonawców planowane do wykorzystania w trakcie realizacji etapu.

### *Przeznaczenie* (limit 500 znaków)

Podaj, do których zadań wartości niematerialne i prawne będą wykorzystywane.

**Jeśli nie wybrałeś jeszcze podwykonawcy - określ warunki minimalne (jakościowe i ilościowe) wobec zasobów technicznych (aparatury, infrastruktury oraz wartości niematerialnych i prawnych) potencjalnych podwykonawców.** 

### **PRZYGOTOWANIE DO REALIZACJI ETAPU B+R+I**

### *Opis działań przygotowawczych do realizacji etapu B+R+I* (limit 500 znaków)

Przedstaw działania przygotowawcze (poza dokumentami wskazanymi w tabeli), które zostały zrealizowane i te, które będą podjęte dla prawidłowej realizacji etapu.

# *TABELA*

# *Rodzaj dokumentu* (lista rozwijana)

Wybierz jakie pozwolenia/dokumentacje/koncesje/licencje/zgody/inne dokumenty są niezbędne, aby zrealizować etap.

#### *Opis dokumentu/działań* (limit 500 znaków)

W przypadku, gdy posiadasz już (jeśli dotyczy) decyzję środowiskową, pozwolenie na budowę, koncesje, licencja, zgody lub inne dokumenty w tym polu podaj numer dokumentu/sygnaturę, organ wydający oraz okres obowiązywania dokumentu. Jeśli odpowiednie dokumenty nie zostały jeszcze wydane, opisz, jakie pozwolenia/koncesje/zgody/licencje/inne dokumenty będziesz musiał uzyskać, aby zrealizować etap.

#### *Data wydania dokumentu*

Podaj datę wydania dokumentu.

#### *Planowana data wydania dokumentu*

Jeśli nie posiadasz jeszcze niezbędnych dokumentów podaj planowaną datę ich wydania.

### **HARMONOGRAM RZECZOWO-FINANSOWY ETAPU B+R+I**

### **Zadania**(sekcja multiplikowana dla każdego zadania)

#### *Nazwa zadania* (limit 440 znaków)

Wpisz nazwę zadania, która musi być unikalna w ramach projektu. Zdefiniuj zadanie w taki sposób, aby każde z nich kończyło się kamieniem milowym.

*Data rozpoczęcia:* wpisz datę rozpoczęcie zadania w formacie rrrr-mm-dd.

*Data zakończenia:* wpisz datę zakończenia zadania w formacie rrrr-mm-dd.

*Rodzaj zadania:* B+R+I *(pole wypełnione automatycznie).*

#### *Zakres planowanych prac* (limit 3000 znaków)

Przedstaw ramowy zakres prac w danym zadaniu. Wskaż główne elementy z planu badawczego w danym zadaniu.

#### *Szczegółowy opis planowanych prac wraz z uzasadnieniem* (limit 5000 znaków)

Przedstaw szczegółowy opis planowanych prac wraz z ich uzasadnieniem w kontekście wskazanego problemu badawczego do rozwiązania w danym zadaniu oraz celu projektu. Zachowaj spójność z zaplanowanymi kosztami zadania, a także zasobami posiadanymi oraz niezbędnymi do pozyskania. Zwróć uwagę, aby opisywane prace miały charakter działalności B+R+I.

#### *Nazwa kamienia milowego* (limit 200 znaków)

Określ nazwę kamienia milowego kończącego dane zadanie. Kamienie milowe powinny być właściwie zdefiniowane i odpowiadać rozwiązywanym w danym zadaniu problemom badawczym. Powinny pokazać rezultat danego zadania.

Kamienie milowe powinny stanowić istotny punkt projektu i przede wszystkim powinny cechować się niepewnością badawczą. Oznacza to, że kamienie milowe nie zawsze są bezwzględnie osiągane. Dlatego wybieraj takie elementy projektu, które pozwalają na ocenę efektu przeprowadzonych w zadaniu prac i zakładanego celu do osiągnięcia i jednocześnie dają się opisać w sposób mierzalny oraz obiektywnie weryfikowalny. Jako kamień milowy możesz wskazać np. osiągnięcie określonych wyników badań, uzyskanie krytycznych funkcji, stworzenie kluczowych komponentów technologii, zakończenie testów, stworzenie linii pilotażowej, opracowanie modelu lub prototypu przyszłego urządzenia o określonych parametrach, etc., zależnie od branży i specyfiki danego projektu.

#### *Parametry* (limit 500 znaków)

Wskaż mierzalny parametr określający dany kamień milowy. Wartości parametrów powinny zakładać osiągnięcie danej wartości, przedziału lub poziomu maksymalnego/minimalnego. Parametry powinny umożliwiać obiektywną ocenę stopnia osiągnięcia zakładanych w danym zadaniu celów badawczych, a także świadczyć o postępach prac w projekcie. Parametr powinien odzwierciedlać niepewność badawczą, czyli nie może być zawsze bezwzględnie osiągalny (czyli oczywisty, bez względu na przeprowadzone badania). Powinien być wyrażony w jednostkach z układu SI. Tylko w wyjątkowych sytuacjach możesz stosować zapis bezwymiarowy, ale wówczas dla parametru określonego w procentach zdefiniuj wartość 100%, która będzie stanowiła punkt odniesienia. Jeśli jako kamień milowy wybierzesz np. zbudowanie urządzenia, to w parametrach skwantyfikuj jego cechy, a nie liczbę urządzeń jaką zbudujesz. Parametr "liczba urządzeń" nie wskazuje bowiem na oczekiwane rezultaty i jest zawsze osiągalny, nawet jeśli urządzenie nie będzie działać prawidłowo/zgodnie z oczekiwaniami.

Pamiętaj, że cechy i funkcjonalności (podane we wskaźnikach własnych rezultatu sekcji "Wskaźniki"), muszą wynikać z kamieni milowych osiąganych w trakcie realizacji projektu.

*Opis sposobu weryfikacji osiągnięcia kamienia milowego* (limit 500 znaków) Wskaż jak zmierzysz, iż dany kamień milowy został osiągnięty.

*Opis wpływu nieosiągnięcia kamienia na realizację projektu* (limit 500 znaków) Przedstaw, jaki byłby wpływ ewentualnego braku osiągnięcia danego kamienia milowego na zasadność kontynuacji/przerwania/modyfikacji projektu.

Opisz, jakie podejmiesz działania, gdy nie uda się osiągnąć zakładanego celu i jak to wpłynie na kontynuację projektu. Wymień czynniki, które spowodują, że bezwzględnie zakończysz realizację zadań. Możesz np. podać warunki, w których przypadkach konieczna i możliwa będzie modyfikacja projektu, a w których projekt zostanie wcześniej zamknięty.

Przykłady poprawnie zdefiniowanych kamieni milowych:

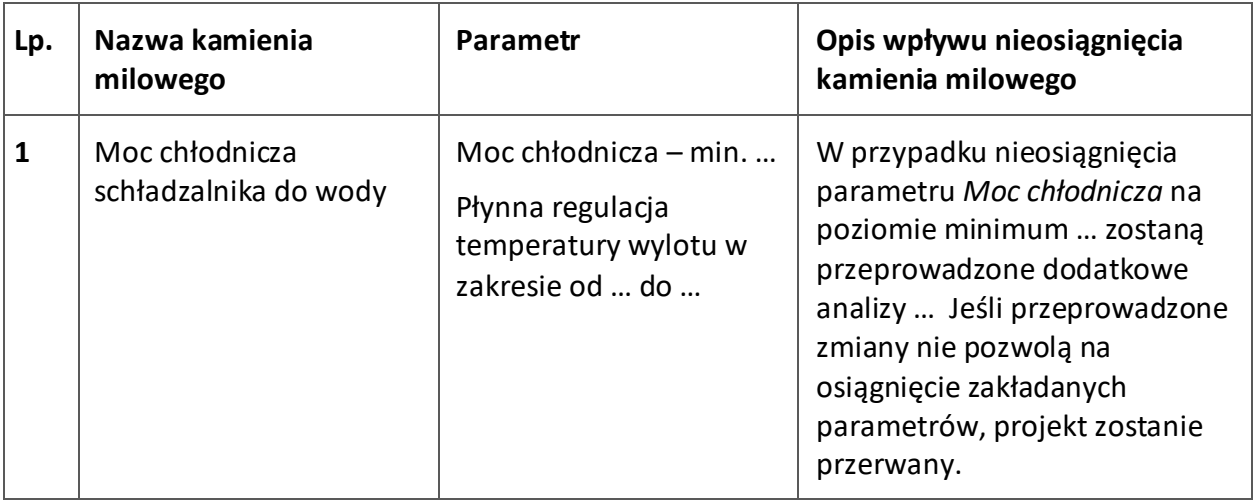

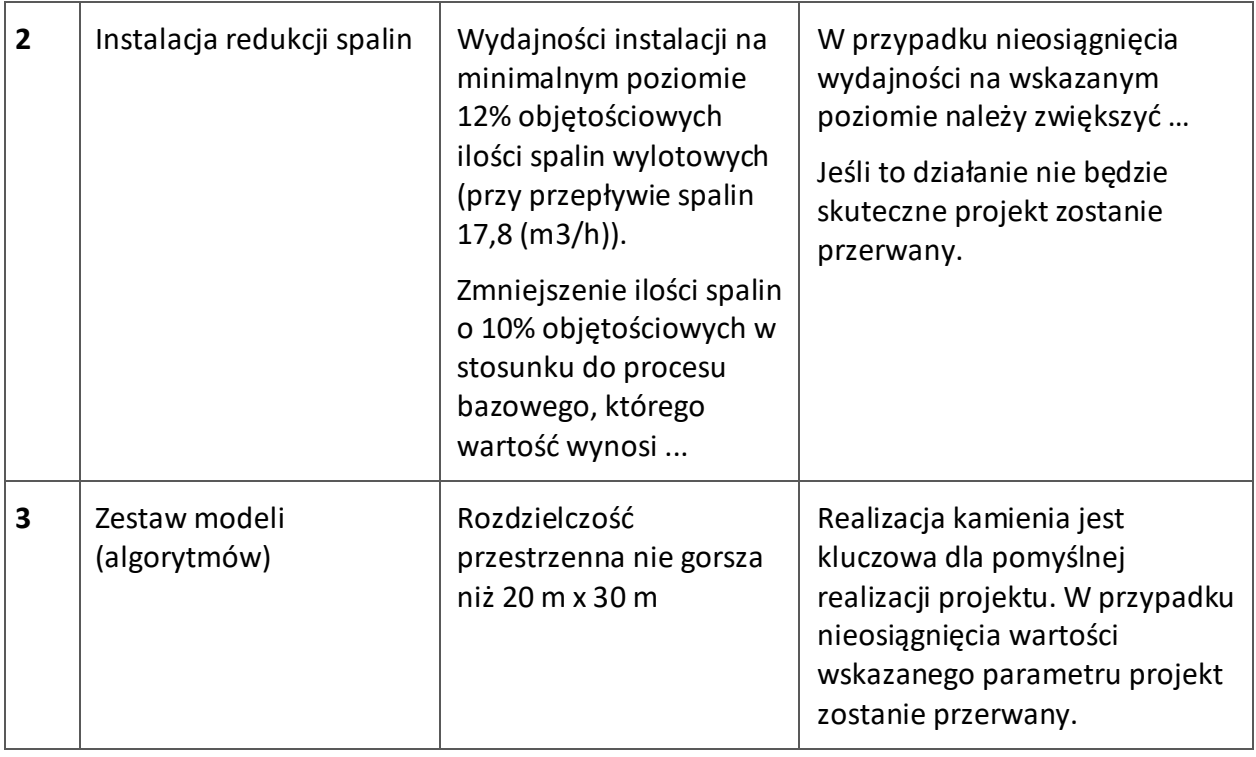

# *Wydatki rzeczywiste*

Określ wydatki rzeczywiste dla etapu wypełniając poszczególne pola w systemie. Dodawaj koleje wydatki używając przycisku "Dodaj".

Wydatki kwalifikowalne muszą być zgodne z katalogiem wskazanym w rozporządzeniu Ministra Funduszy i Polityki Regionalnej w sprawie udzielania pomocy finansowej przez Narodowe Centrum Badań i Rozwoju w ramach programu "Fundusze Europejskie dla Nowoczesnej Gospodarki 2021–2027 oraz dokumencie: "Rodzaje kosztów kwalifikowalnych dla projektów IPCEI FENG". Podaj nazwę kosztu (np. wynagrodzenie specjalisty ds. diagnostyki molekularnej ) oraz przyporządkuj odpowiednią kategorię kosztu z listy rozwijanej "Kategoria kosztu (IPCEI)" oraz listy rozwijanej "Kategoria kosztu (CST)". Następnie podaj wartość wydatków ogółem, wartość wydatków kwalifikowalnych, kwotę dofinansowania, o którą wnioskujesz. Procent dofinansowania zostanie obliczony automatycznie na podstawie pól "Dofinansowanie" oraz "Wydatki kwalifikowalne".

Jeżeli VAT jest niekwalifikowalny w Twoim projekcie to kwoty wydatków w polu "wydatki ogółem" powinny być wykazane w kwotach brutto (tj. z VAT), zaś w polu "wydatki kwalifikowalne" w kwotach netto (tj. bez VAT).

# *Uzasadnienie kosztu*

Uzasadnij konieczność poniesienia każdego kosztu z osobna oraz jego wysokość w kontekście realizacji etapu B+R+I.

# *Metoda szacowania*

Opisz dla każdego wydatku z osobna, sposób w jaki je oszacowałeś oraz wskaż z nazwy źródła danych, na podstawie których określiłeś kwoty poszczególnych wydatków.

- Dla personelu projektu opisz, w jaki sposób przyjęto stawkę wynagrodzenia na stanowisku (dla pracowników własnych posłuż się obowiązującym regulaminem wynagradzania u pracodawcy, dla pracowników zatrudnianych można posłużyć się ogólnodostępnymi danymi nt. średnich wynagrodzeń na analogicznych stanowiskach w danym regionie; podaj nazwę raportu, stanowisko odniesienia z raportu według którego szacowałeś stawkę wynagrodzenia). Podaj informacje dotyczące nakładu pracy, wymiaru etatu dla umów o pracę, czasu zaangażowania, liczby zatrudnionych osób.
- Dla wartości niematerialnych i prawnych, usług zewnętrznych (podwykonawstwo) oraz wydatków związanych z dostawami (innymi niż środki trwałe, np. koszty zakupu materiałów, środków eksploatacyjnych) oraz usług zewnętrznych (kosztów operacyjnych) wskaż:
	- o do ilu potencjalnych dostawców wysłałeś zapytanie ofertowe (oraz podaj ich nazwy),
	- $\circ$  od ilu otrzymałeś odpowiedź (oraz podaj ich nazwy) oraz jakie zaproponowali kwoty,
	- o jaki koszt został ujęty we wniosku (najwyższy z otrzymanych odpowiedzi, najniższy, średni, inny wskaż na jakiej podstawie go wyliczono).

W przypadku ogólnodostępnych cenników wskaż źródło.

Do każdego wydatku przypisz *nazwę zadania*, wybierając z listy rozwijanej.

Po wypełnieniu tabeli "wydatki rzeczywiste" zostaną wygenerowana automatycznie tabele: "Podsumowanie wydatków rzeczywistych (w podziale na zadania)" oraz "Podsumowanie wydatków rzeczywistych (w podziale na rodzaje kosztów IPCEI)".

### **ETAP PIERWSZEGO ZASTOSOWANIA W PRZEMYŚLE**

#### **ZESPÓŁ PROJEKTOWY**

Zaznacz odpowiednią opcję wyboru, w zależności od tego, czy zespół zarządzający w etapie pierwszego zastosowania w przemyśle jest tożsamy z zespołem realizującym etap B+R+I.

Dla kadry zarządzającej wypełnij pola analogicznie jak w etapie B+R+I, tylko w przypadku gdy członkami personelu zarządzającego są inne osoby niż wymienione w B+R+I.

Opisz posiadane zasoby ludzkie oraz ich doświadczenie w realizacji działań podobnych do przewidzianych w etapie pierwszego zastosowania w przemyśle.

#### **POZOSTAŁY PERSONEL**

Podaj dane ewentualnych pozostałych znanych już członków zespołu (zarówno aktualnie zatrudnionych w ramach umowy o pracę/umowy zlecenie/umowy o dzieło, jak i wybranych do zatrudnienia, tj. z którymi zawarto umowy warunkowe o współpracy (promesy zatrudnienia/ umowy przedwstępne), takie jak: imię, nazwisko, wykształcenie, doświadczenie naukowe i zawodowe, w tym szczególnie doświadczenie w realizacji prac związanych z pierwszym zastosowaniem w przemyśle. W odniesieniu do każdej osoby określ jej rolę, zakres obowiązków i wymiar zaangażowania w etatach/średnia liczba godzin w miesiącu oraz liczbę miesięcy zaangażowania w etapie.

#### **ZASOBY TECHNICZNE ORAZ WARTOŚCI NIEMATERIALNE I PRAWNE (nieujęte w HRF)**

Opisz posiadane zasoby techniczne oraz wartości niematerialne i prawne niezbędne do realizacji etapu: środki trwałe, w tym nieruchomości oraz inne. W przypadku, gdy nie posiadasz własnych zasobów, a planujesz korzystanie z zasobów niebędących w Twoim posiadaniu, również opisz te zasoby oraz wskaż podstawy do ich wykorzystania (np. umowa z innym podmiotem). Nie musisz posiadać wszystkich niezbędnych zasobów technicznych w momencie składania wniosku o dofinansowanie, część z nich możesz nabyć lub wynająć w trakcie realizacji etapu. Opisz te zasoby, które planujesz nabyć poza projektem.

Uwaga: Zasoby techniczne oraz wartości niematerialne i prawne planowane do nabycia w ramach etapu pierwszego zastosowania w przemyśle opisz w części Harmonogram rzeczowo-finansowy. Nie uwzględniaj ich w tej części wniosku.

# *Typ zasobu (lista wielokrotnego wyboru)*

Wybierz z listy rozwijanej konkretne zasoby techniczne oraz wartości niematerialne i prawne, które będziesz wykorzystywać lub planujesz nabyć w trakcie realizacji etapu (poza projektem).

#### *Nazwa zasobu* (limit 500 znaków)

Wskaż nazwę zasobu oraz ew. liczbę sztuk (jeśli dotyczy).

### *Opis i przeznaczenie* (limit 500 znaków)

Wskaż, do jakich prac wdrożeniowych dany zasób będzie wykorzystywany w etapie.

#### **PODWYKONAWCY**

*Zasady uzupełniania tabeli analogiczne jak w etapie B+R+I.*

#### **PRZYGOTOWANIE DO REALIZACJI ETAPU**

#### *Opis działań przygotowawczych do realizacji etapu*

Przedstaw działania przygotowawcze (poza dokumentami wskazanymi w tabeli), które zostały zrealizowane i te, które będą podjęte dla prawidłowej realizacji etapu.

#### *TABELA*

#### *Rodzaj dokumentu* (lista rozwijana)

Wybierz jakie pozwolenia/dokumentacje/koncesje/licencje/zgody/inne dokumenty są niezbędne, aby zrealizować etap.

#### *Opis dokumentu/działań* (limit 500 znaków)

W przypadku, gdy posiadasz już decyzję środowiskową, pozwolenie na budowę, koncesje, licencja, zgody lub inne dokumenty w tym polu podaj numer dokumentu/sygnaturę, organ wydający oraz okres obowiązywania dokumentu. Jeśli odpowiednie dokumenty nie zostały jeszcze wydane, opisz, jakie pozwolenia/koncesje/zgody/licencje/inne dokumenty będziesz musiał uzyskać, aby zrealizować etap pierwszego zastosowania w przemyśle.

#### *Data wydania dokumentu*

Podaj datę wydania dokumentu.

#### *Planowana data wydania dokumentu*

Jeśli nie posiadasz jeszcze niezbędnych dokumentów podaj planowaną datę ich wydania.

# **HARMONOGRAM RZECZOWO FINANSOWY ETAPU PIERWSZEGO ZASTOSOWANIA W PRZEMYŚLE**

Harmonogram powinien przedstawiać logiczny ciąg prac, które zamierzasz przeprowadzić w ramach etapu.

#### *Nazwa zadania* (limit 440 znaków)

Wpisz nazwę zadania, która musi być unikalna w ramach projektu. Zdefiniuj zadanie w taki sposób, aby każde z nich kończyło się kamieniem milowym.

Pozostałe pola HRF wypełnij analogicznie jak w etapie B+R+I.

#### *Wydatki rzeczywiste*

Określ wydatki rzeczywiste dla etapu wypełniając poszczególne pola w systemie. Dodawaj koleje wydatki używając przycisku "Dodaj".

Wydatki kwalifikowalne muszą być zgodne z katalogiem wskazanym w rozporządzeniu Ministra Funduszy i Polityki Regionalnej w sprawie udzielania pomocy finansowej przez Narodowe Centrum Badań i Rozwoju w ramach programu "Fundusze Europejskie dla Nowoczesnej Gospodarki 2021–2027 oraz "Rodzaje kosztów kwalifikowalnych dla projektów IPCEI FENG" ".

Podaj nazwę kosztu (np. maszyna XY) oraz przyporządkuj odpowiednią kategorię kosztu z listy rozwijanej "Kategoria kosztu (IPCEI)" oraz listy rozwijanej "Kategoria kosztu (CST)". Następnie podaj wartość wydatków ogółem, wydatków kwalifikowalnych, kwotę dofinansowania, o którą wnioskujesz. % dofinansowania zostanie obliczony automatycznie na podstawie pól "Dofinansowanie" oraz "Wydatki kwalifikowalne".

Jeżeli VAT jest niekwalifikowalny w Twoim projekcie to kwoty wydatków w polu "wydatki ogółem" powinny być wykazane w kwotach brutto (tj. z VAT), zaś w polu "wydatki kwalifikowalne" w kwotach netto (tj. bez VAT).

# *Uzasadnienie kosztu* (limit 500 znaków)

Uzasadnij konieczność poniesienia każdego kosztu z osobna w kontekście realizacji projektu oraz jego wysokość.

# *Metoda szacowania* (limit 500 znaków)

Opisz dla każdego wydatku z osobna, sposób w jaki je oszacowałeś oraz wskaż z nazwy źródła danych, na podstawie których określiłeś kwoty poszczególnych wydatków.

- Dla personelu projektu opisz, w jaki sposób przyjęto stawkę wynagrodzenia na stanowisku (dla pracowników własnych posłuż się obowiązującym regulaminem wynagradzania u pracodawcy, dla pracowników zatrudnianych można posłużyć się ogólnodostępnymi danymi nt. średnich wynagrodzeń na analogicznych stanowiskach w danym regionie; podaj nazwę raportu, stanowisko odniesienia z raportu według którego szacowałeś stawkę wynagrodzenia). Podaj informacje dotyczące nakładu pracy, wymiaru etatu dla umów o pracę, czasu zaangażowania, liczby zatrudnionych osób.
- Dla wartości niematerialnych i prawnych, usług zewnętrznych (podwykonawstwo) oraz wydatków związanych z dostawami (innymi niż środki trwałe, np. koszty zakupu materiałów, środków eksploatacyjnych) oraz usług zewnętrznych (kosztów operacyjnych) wskaż:
- o do ilu potencjalnych dostawców wysłałeś zapytanie ofertowe (oraz podaj ich nazwy),
- o od ilu otrzymałeś odpowiedź (oraz podaj ich nazwy) oraz jakie zaproponowali kwoty,
- o jaki koszt został ujęty we wniosku (najwyższy z otrzymanych odpowiedzi, najniższy, średni, inny wskaż na jakiej podstawie go wyliczono).

W przypadku ogólnodostępnych cenników wskaż źródło.

Do każdego wydatku przypisz *nazwę zadania*, wybierając z listy rozwijanej.

Po wypełnieniu tabeli "wydatki rzeczywiste" zostaną wygenerowana automatycznie tabele: "Podsumowanie wydatków rzeczywistych (w podziale na zadania)" oraz "Podsumowanie wydatków rzeczywistych (w podziale na rodzaje kosztów IPCEI)".

### **ZAŁĄCZNIKI**

| L.p.           | <b>Podmiot</b> | Opis załącznika                                                                                                    | Forma dokumentu                                                                                 | Źródło wzoru<br>dokumentu                                                                                                    |
|----------------|----------------|----------------------------------------------------------------------------------------------------|-------------------------------------------------------------------------------------------------|----------------------------------------------------------------------------------------------------|
| $\mathbf{1}$   | Wnioskodawca   | Wniosek IPCEI, złożony<br>do Komisji Europejskiej,<br>który otrzymał<br>pozytywną decyzję<br>Komisji dopuszczającą<br>udzielenie pomocy; | Skan w formacie<br><b>PDF</b>                                                                   | Wg wzoru<br>określonego przez<br>ministra właściwego<br>ds. gospodarki                                                                         |
| $\overline{2}$ | Wnioskodawca   | Pozytywna decyzja<br>Komisji Europejskiej<br>dopuszczająca udzielenie<br>pomocy projektowi IPCEI;                                        | Skan w formacie<br><b>PDF</b>                                                                   | Dokument wydany<br>przez Komisję<br>Europejską.                                                                                                |
| 3              | Wnioskodawca   | Formularz PNT-01<br>"Sprawozdanie o<br>działalności badawczej i<br>rozwojowej (B+R)" (jeśli<br>dotyczy)                                  | xml<br>Dokument<br>wygenerowany z<br>systemu GUS, bez<br>podpisu<br>wnioskodawcy. <sup>11</sup> | Wg wzoru GUS w celu<br>pozyskania formularza<br>należy zalogować się<br>do swojego konta na<br>portalu GUS:<br>https:/<br>/raport.stat.gov.pl) |

<sup>11</sup> Sprawozdanie PNT-01 za rok poprzedzający rok złożenia wniosku jest składane w przypadku, gdy wnioskodawca jest objęty obowiązkiem sprawozdawania się do Głównego Urzędu Statystycznego. W celu pozyskania formularza należy zalogować się do swojego konta na portalu GUS: https:/ /raport.stat.gov.pl).

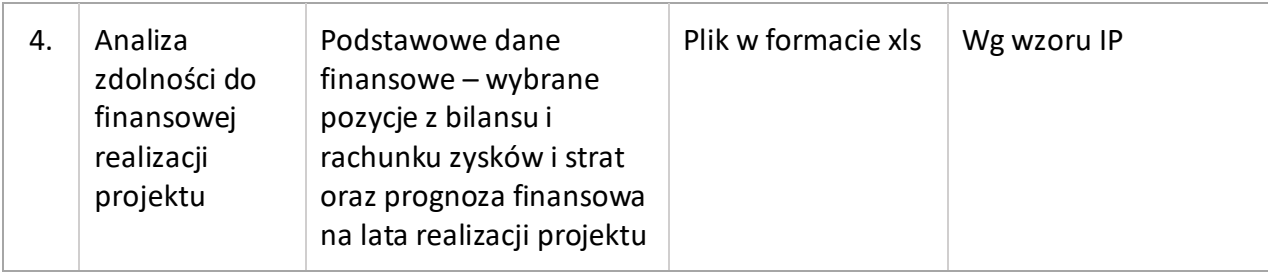

# **OŚWIADCZENIA**

Przeczytaj i zaakceptuj oświadczenia znajdujące się we Wniosku o dofinansowanie, w tym Klauzulę informacyjną dot. ochrony danych osobowych.